### **1. Getting Started with Talend for Big Data**

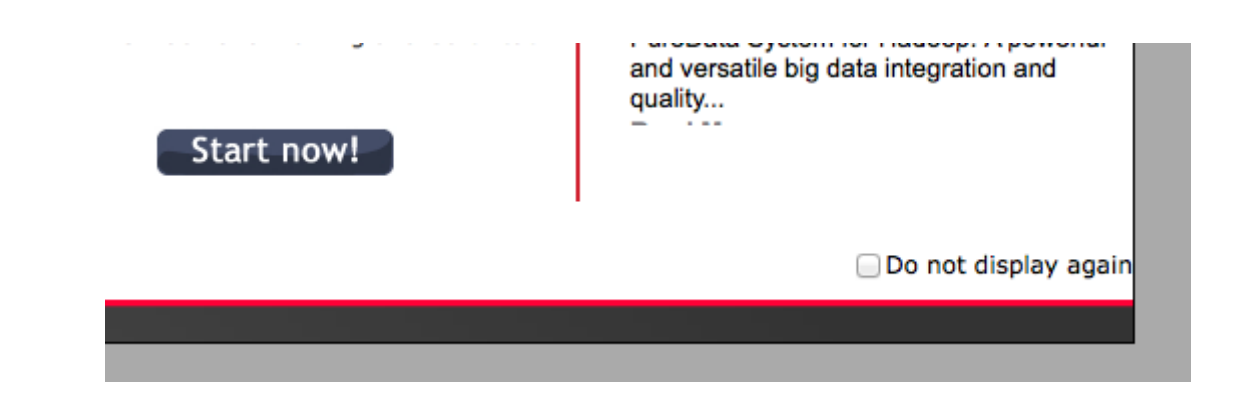

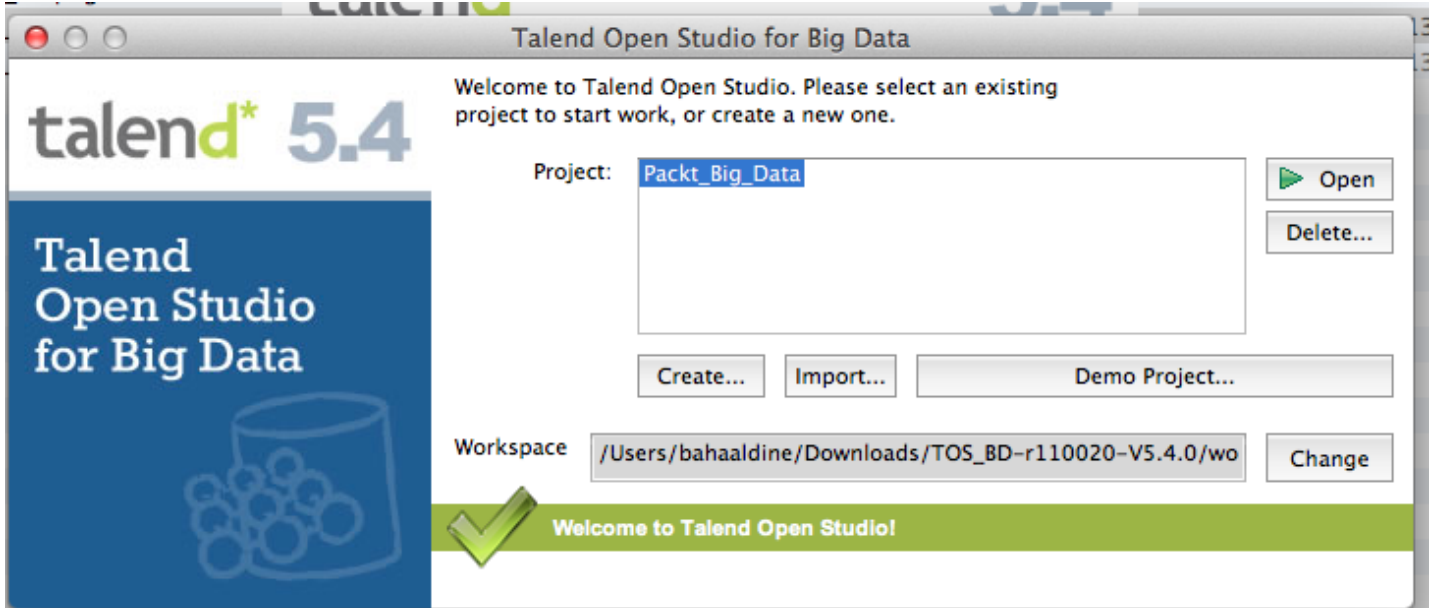

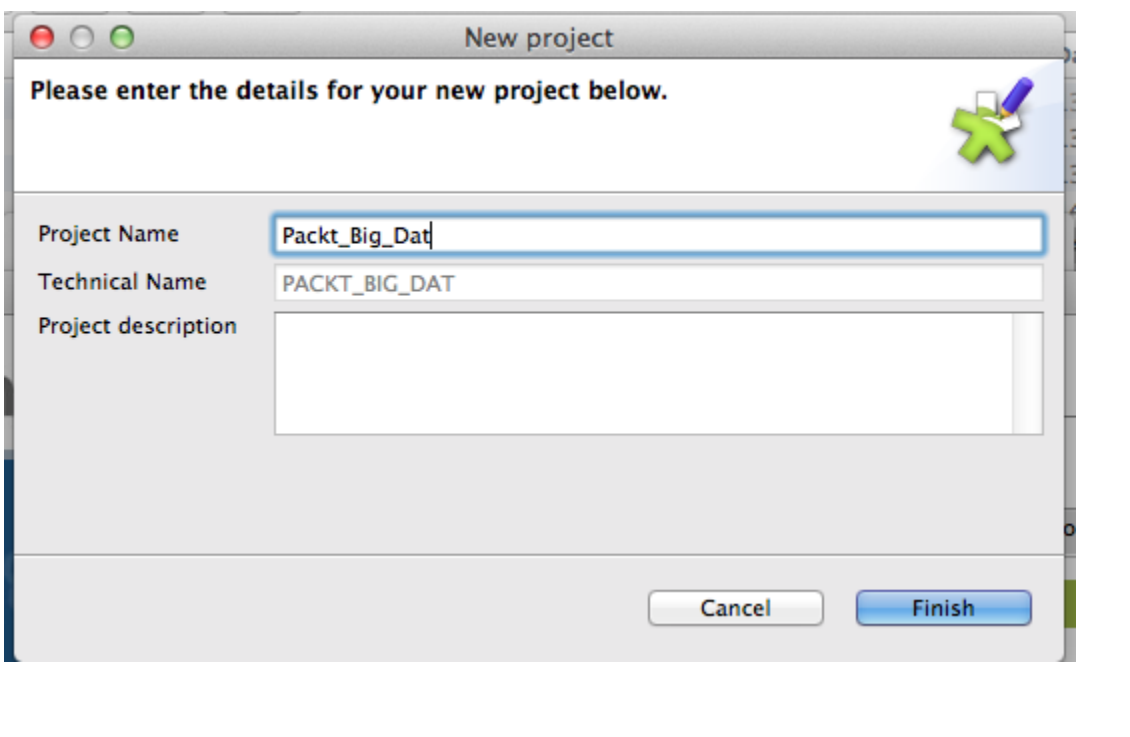

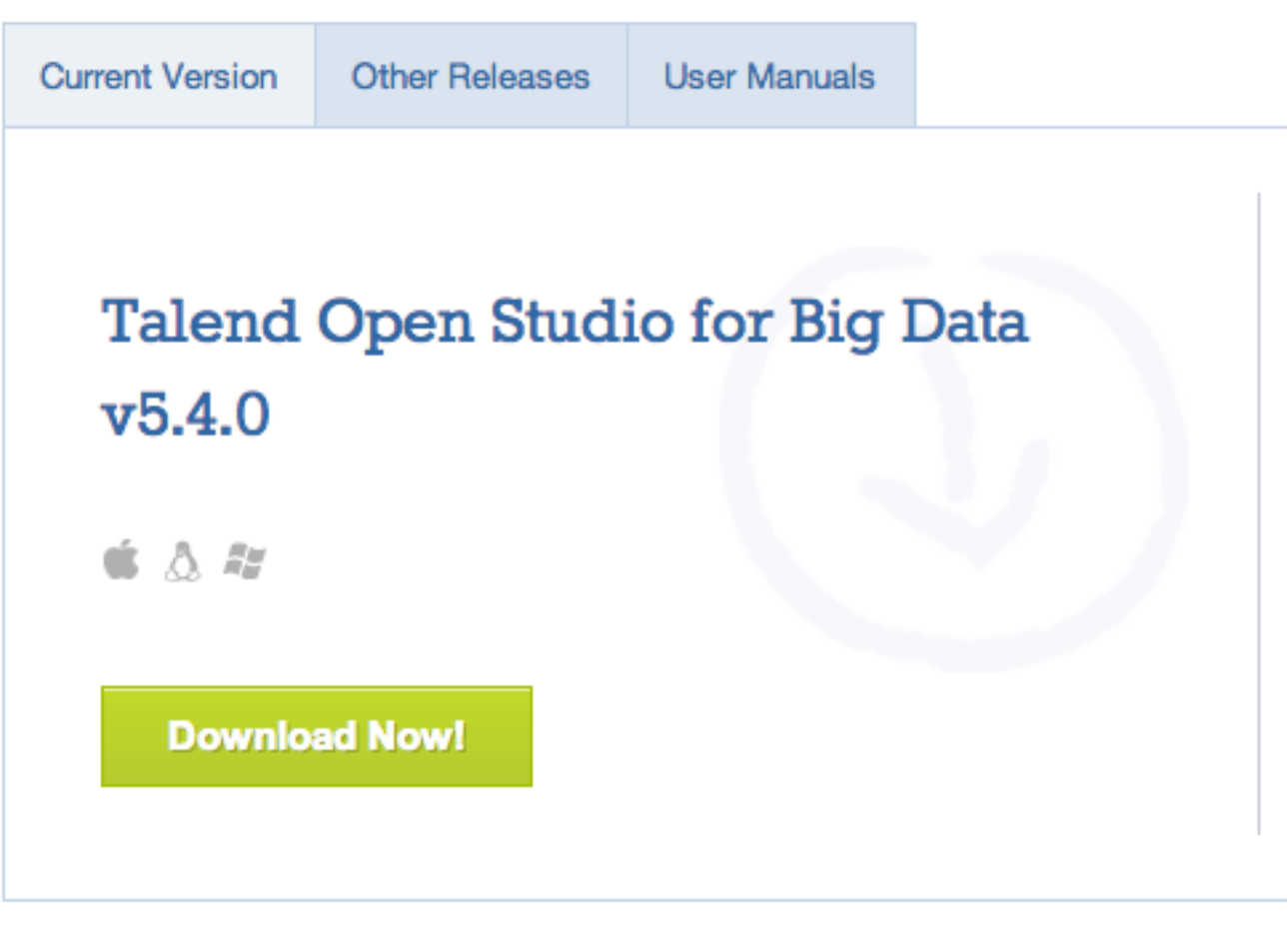

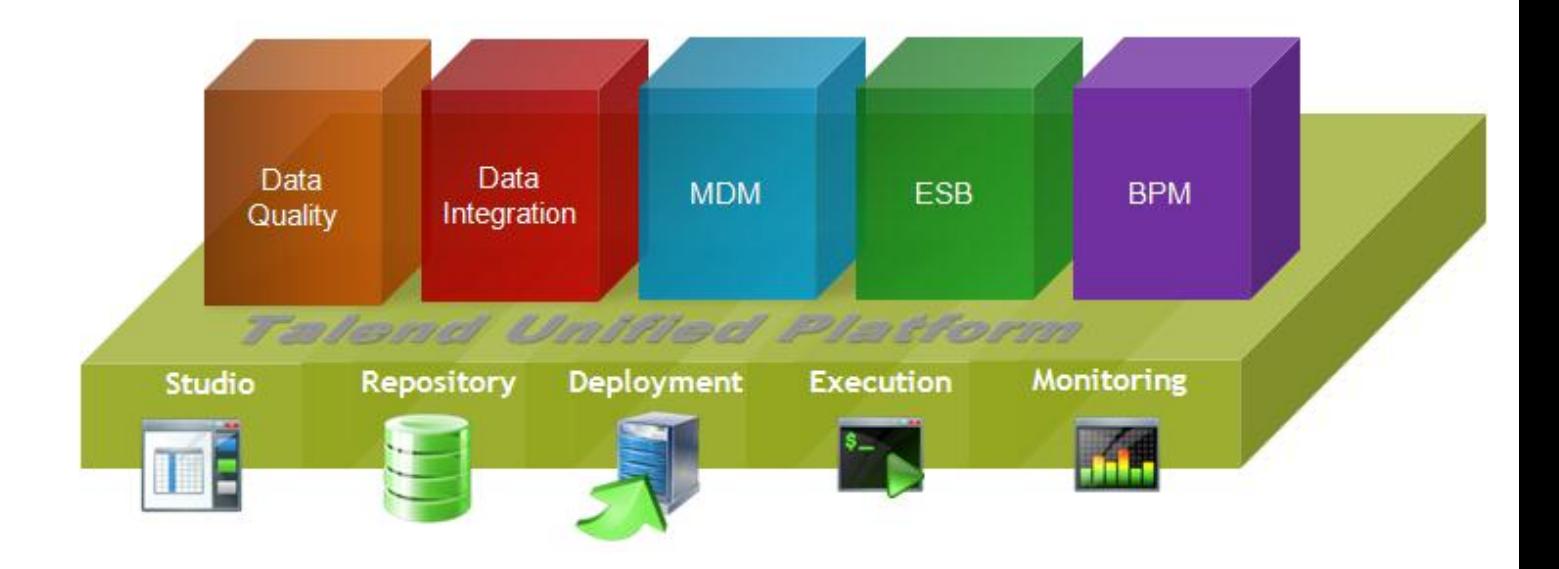

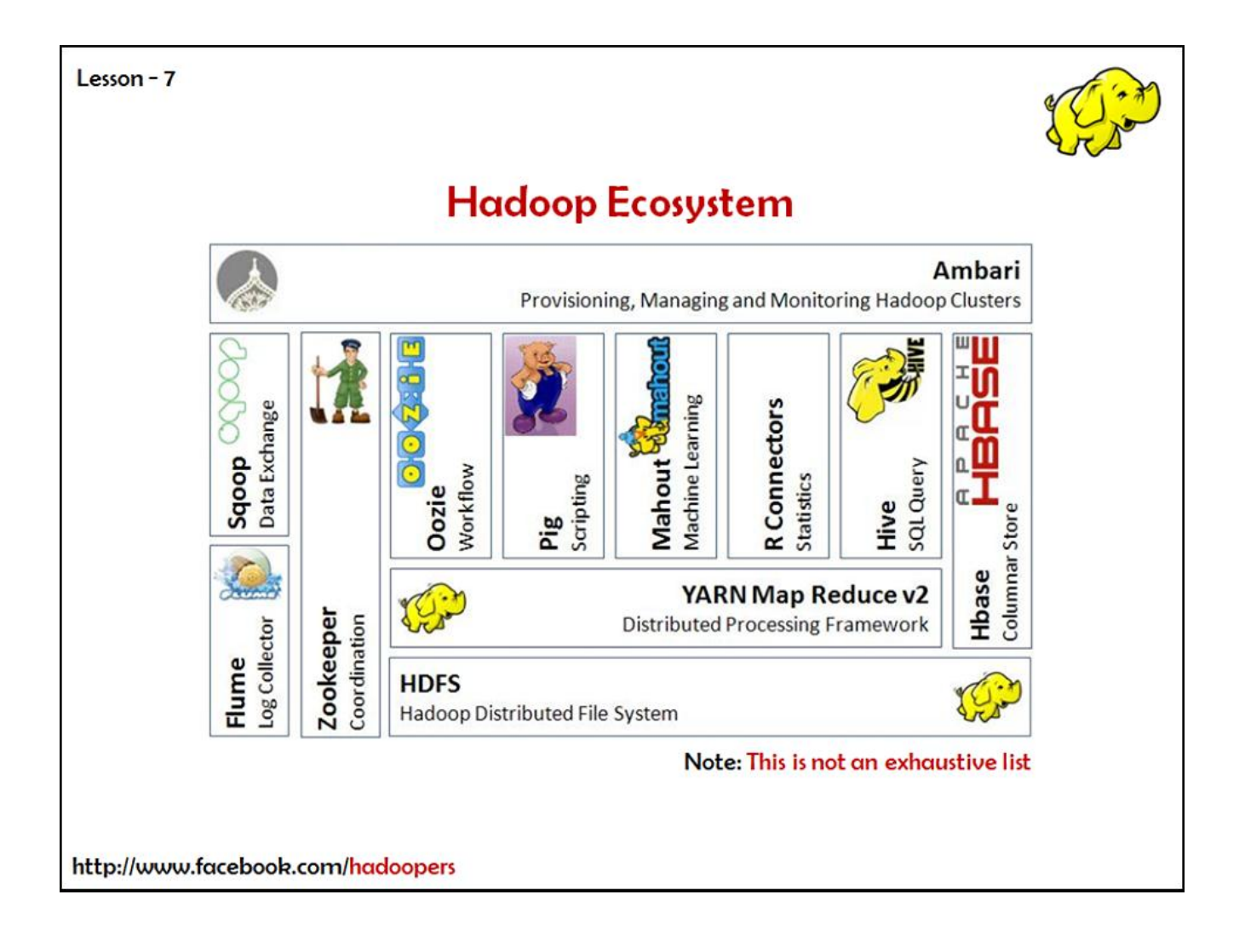

# **2. Building Our First Big Data Job**

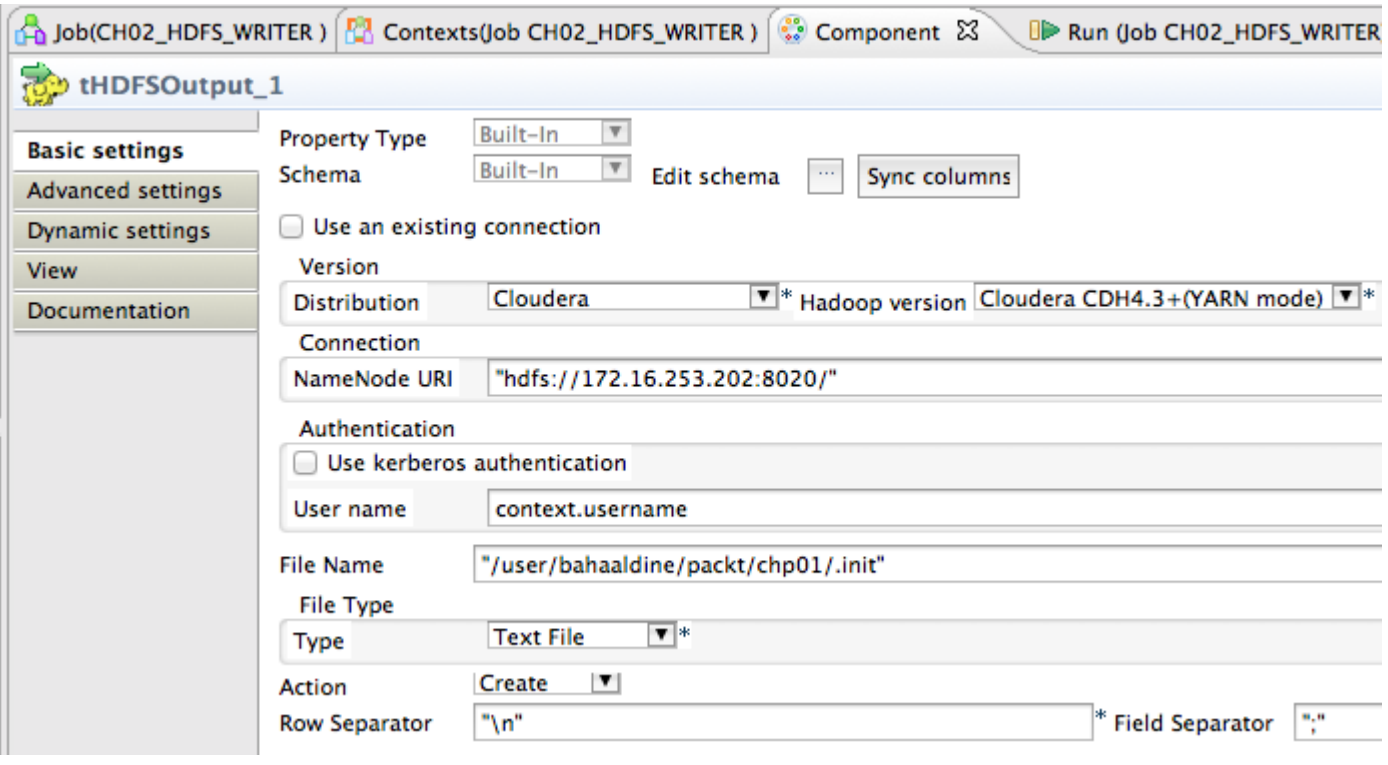

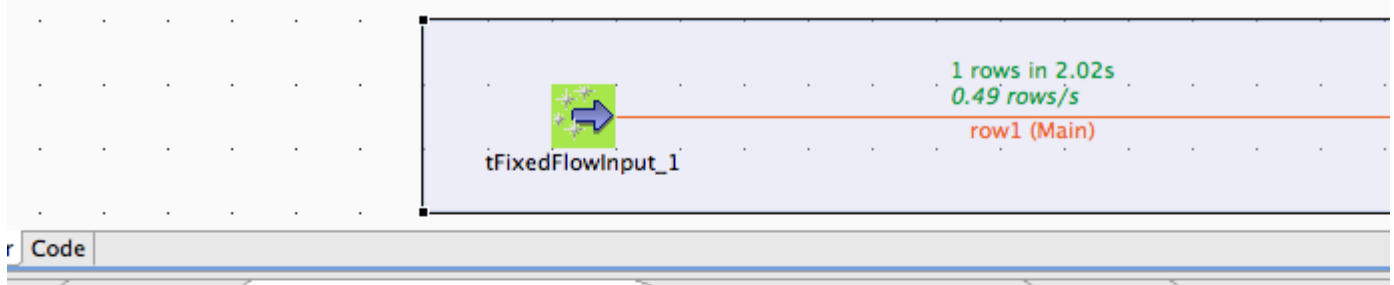

exts 3 Component B Run (Job CH01\_HDFS\_WRITER) & Oozie(CH01\_HDFS\_WRITER) B Modules

#### 01\_HDFS\_WRITER

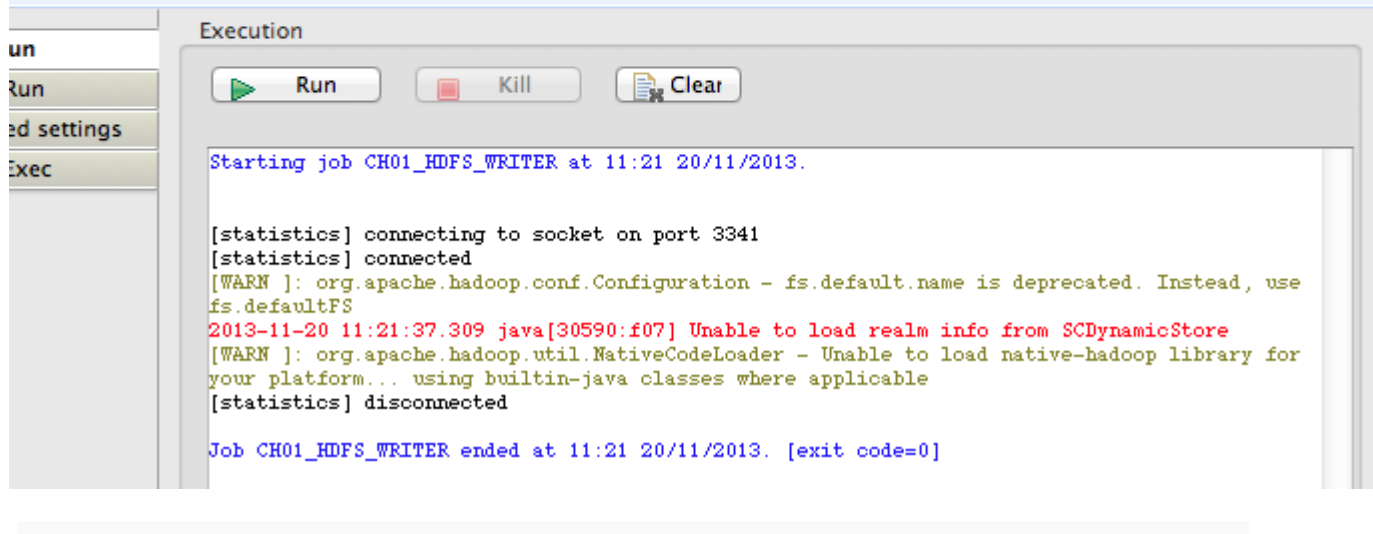

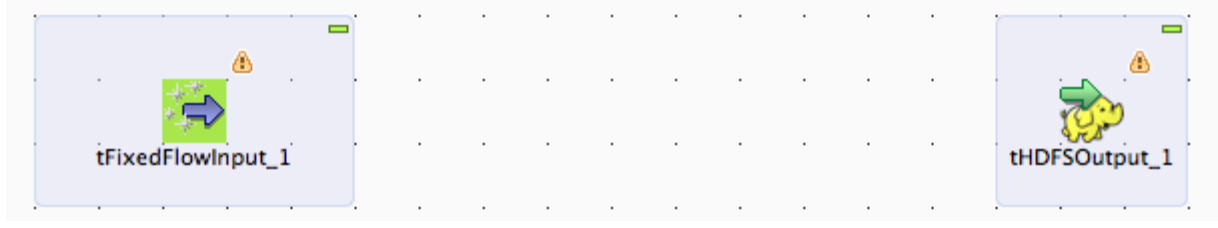

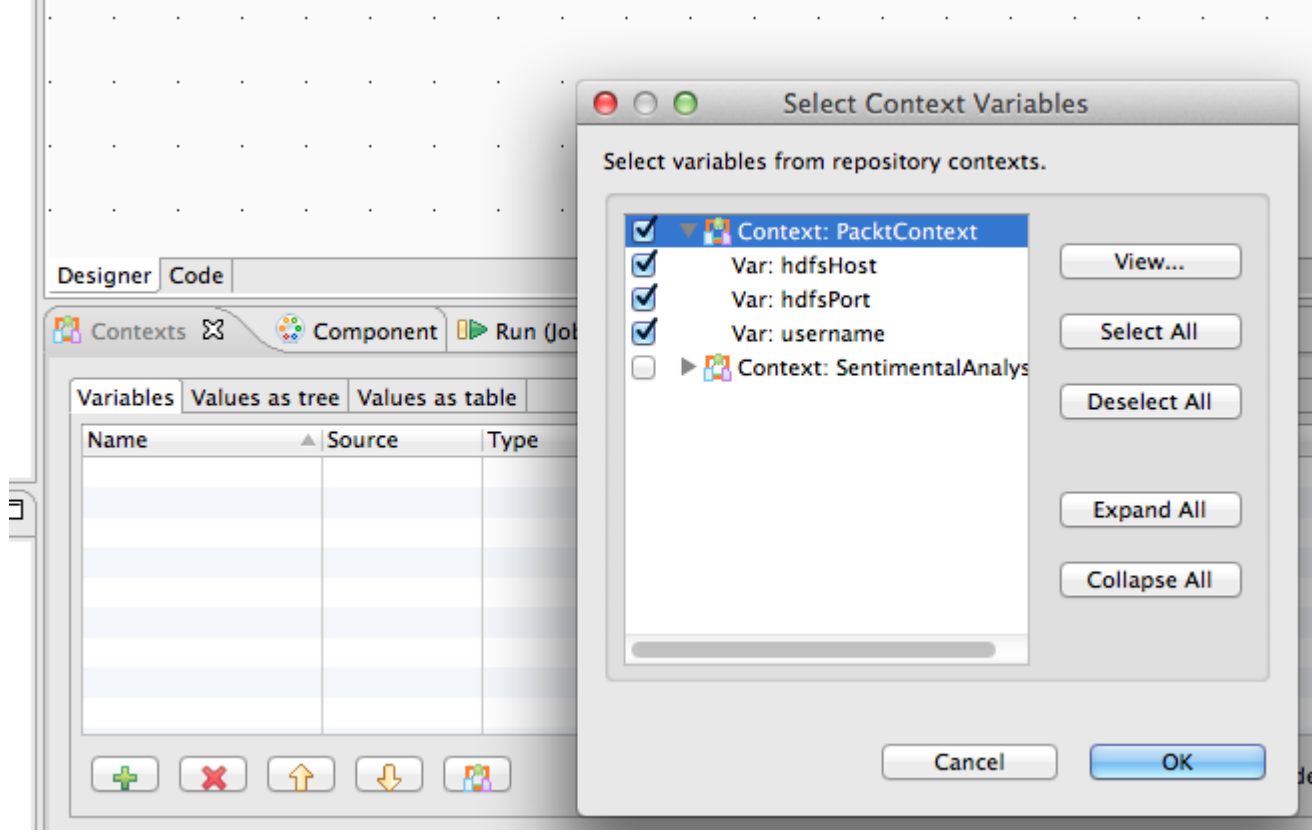

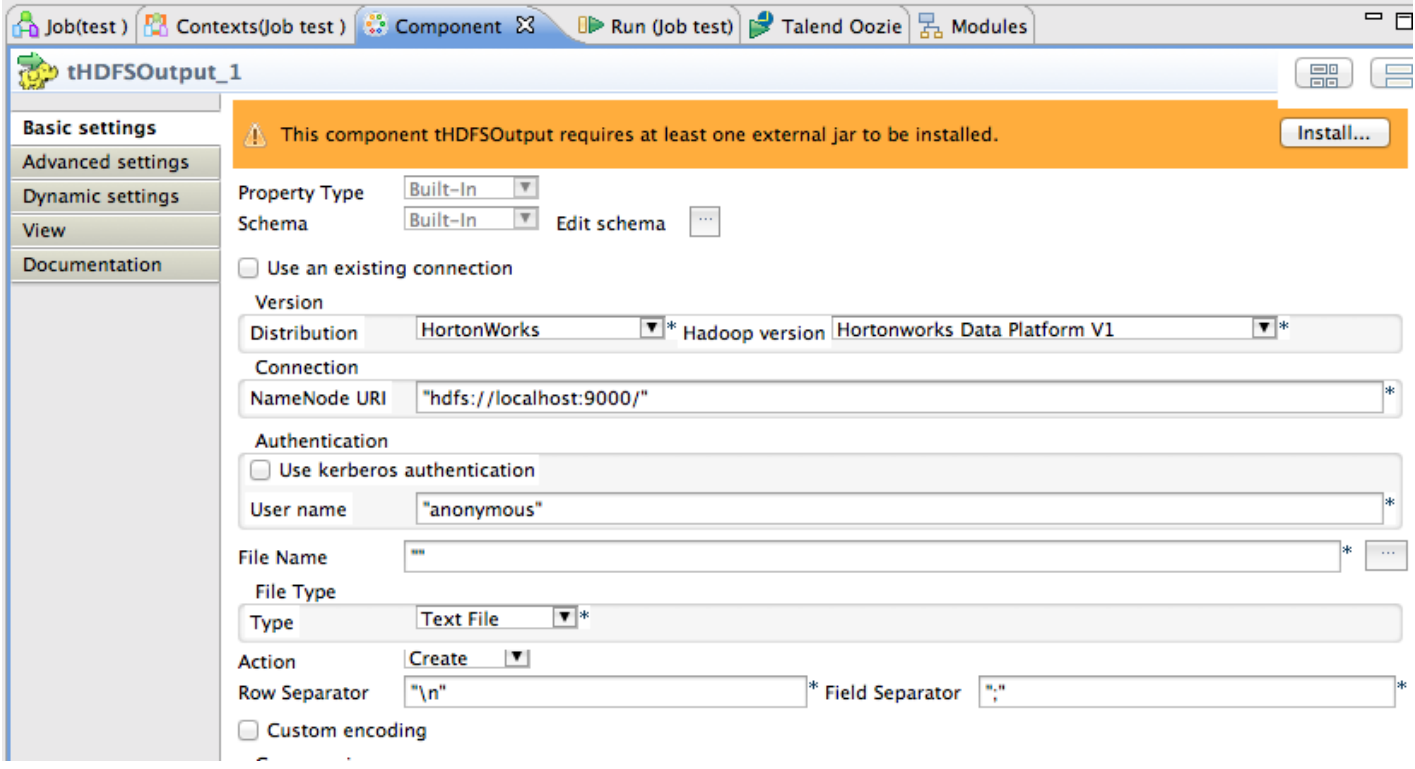

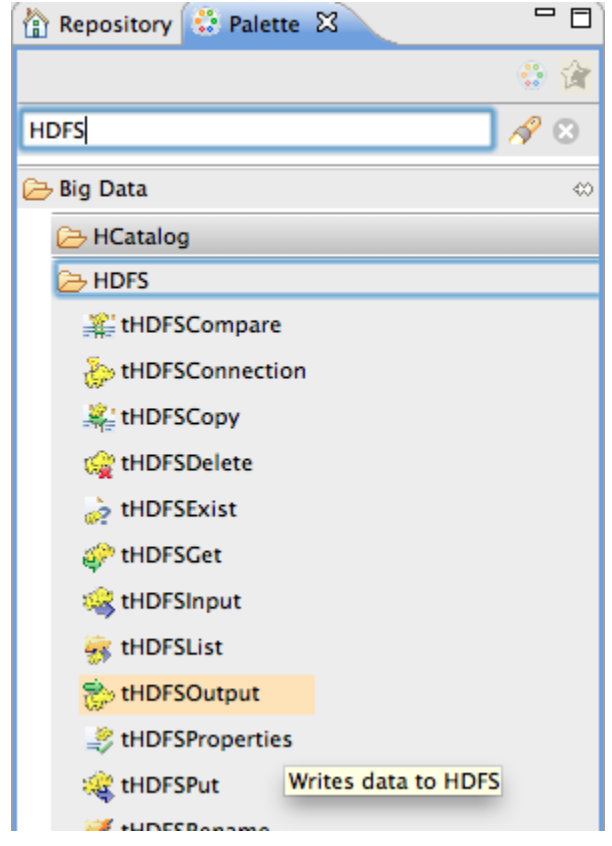

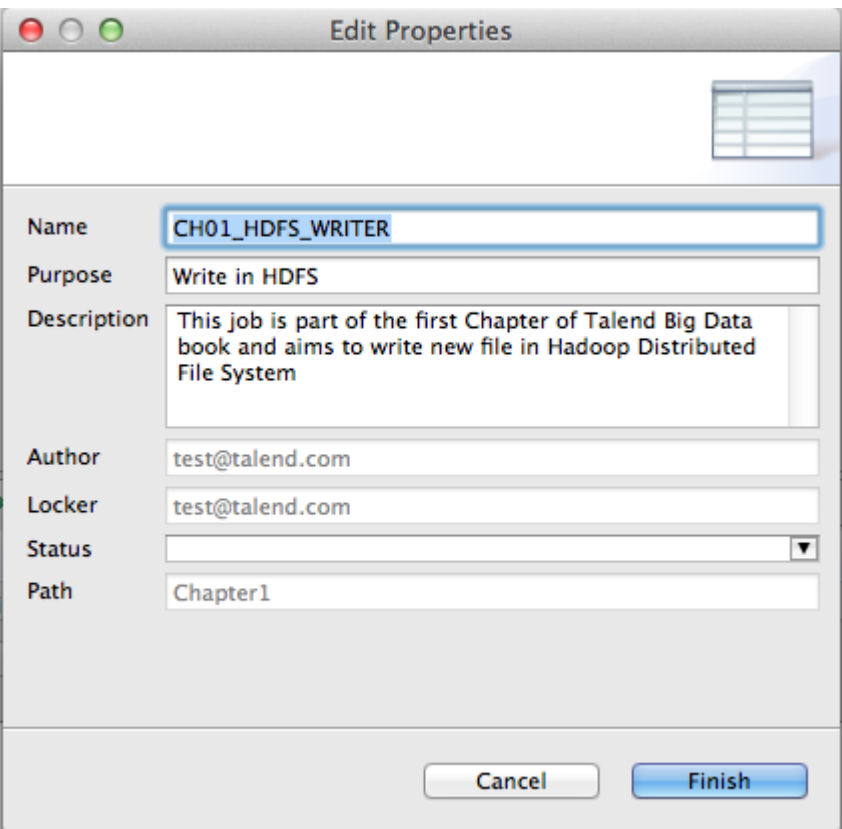

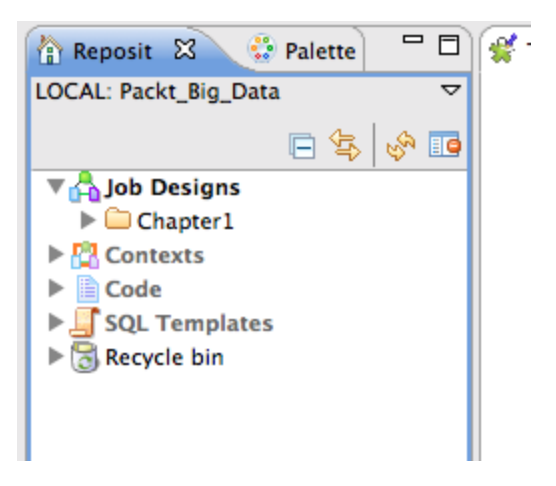

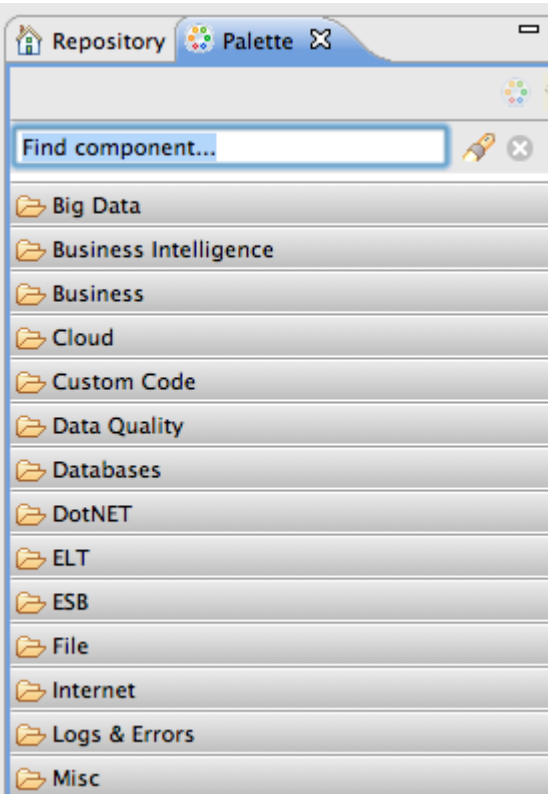

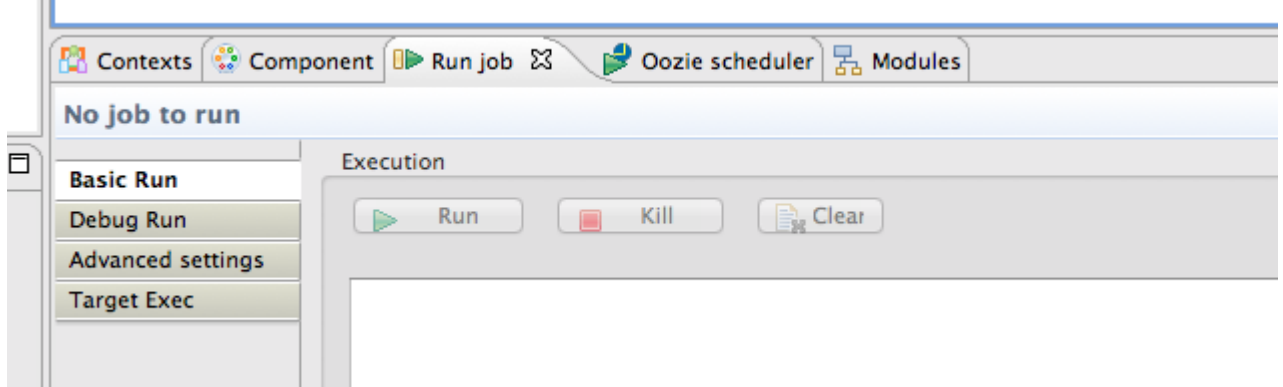

m

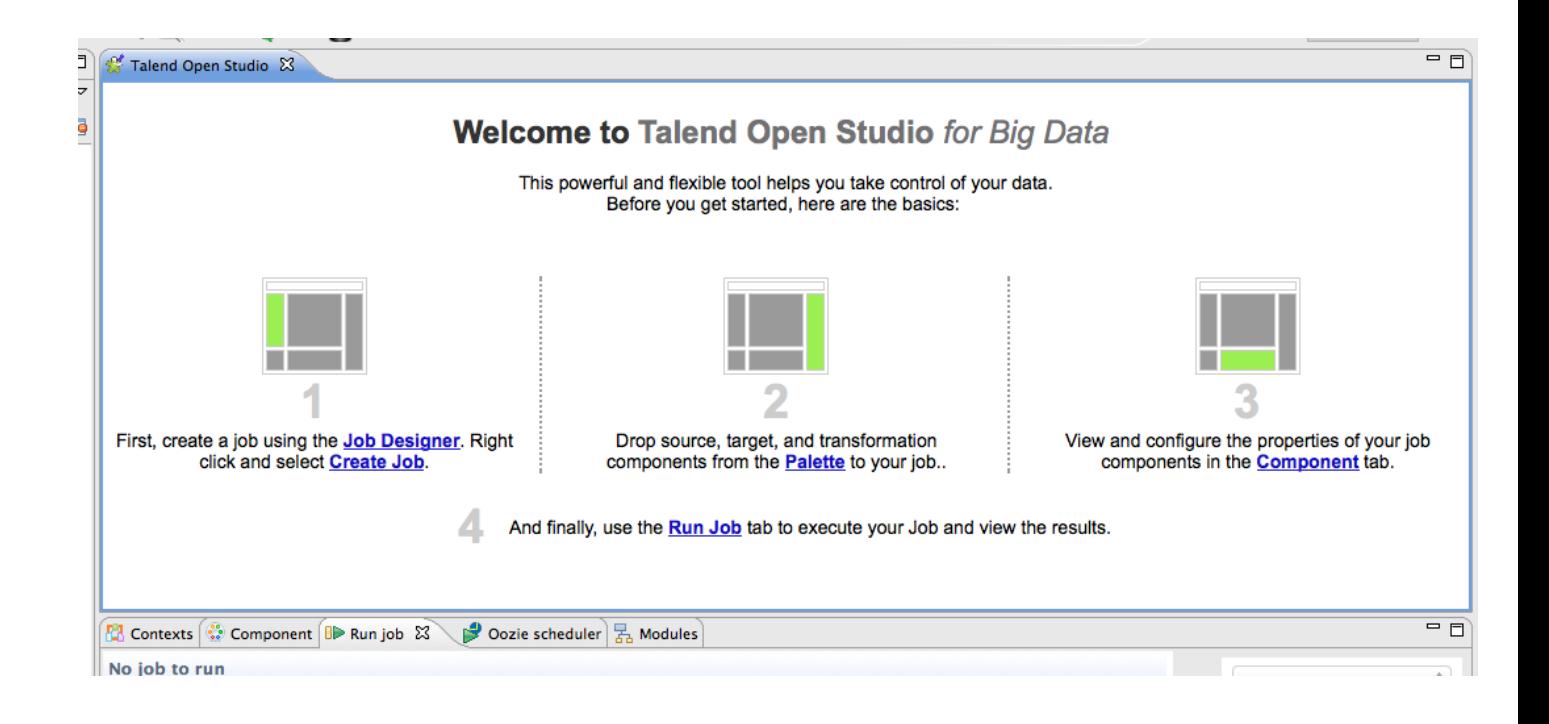

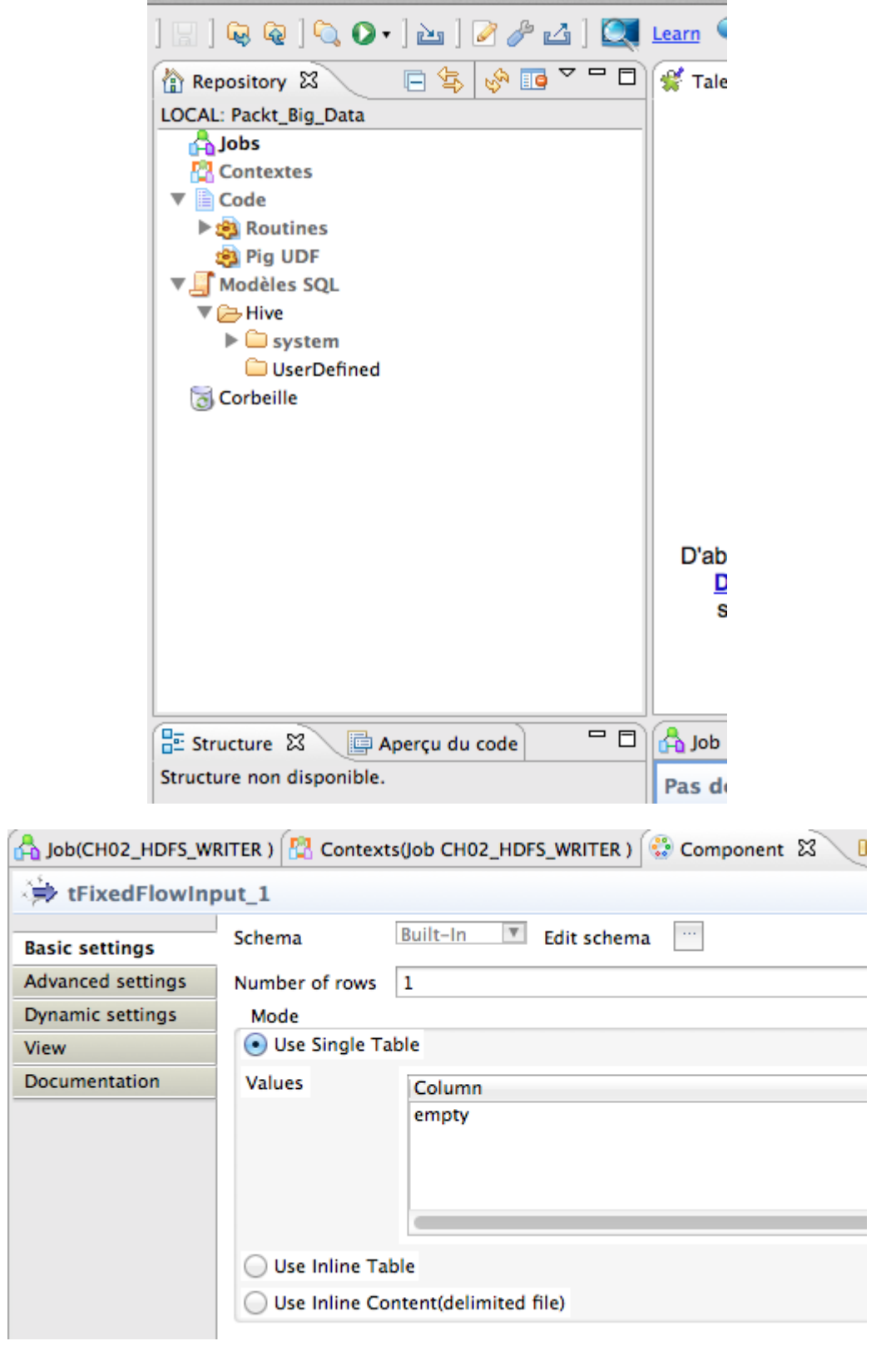

### **3. Formatting Data**

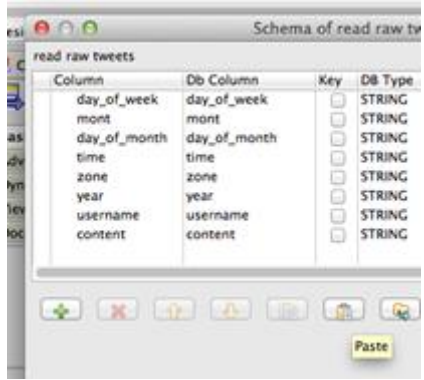

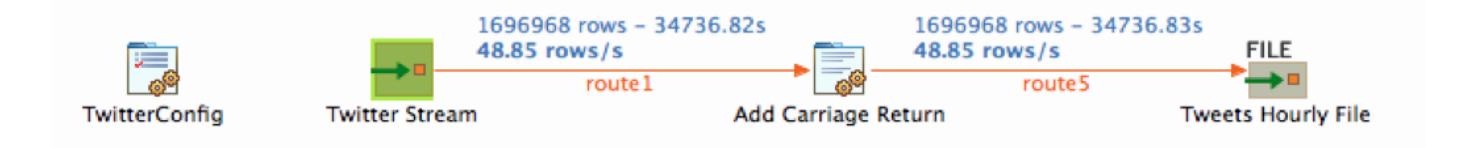

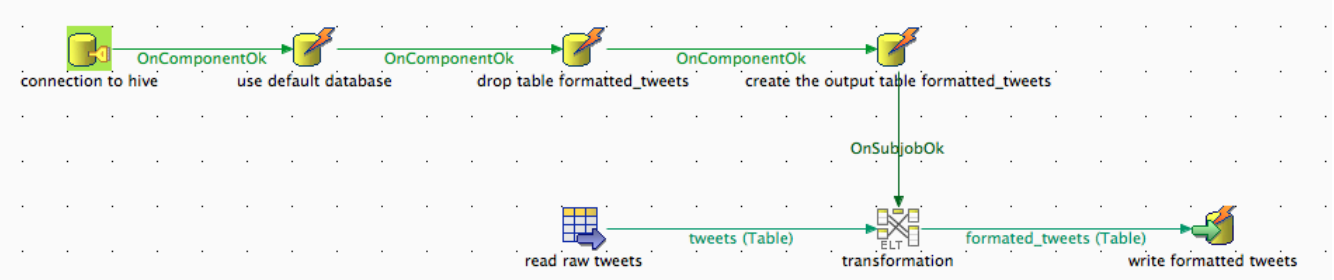

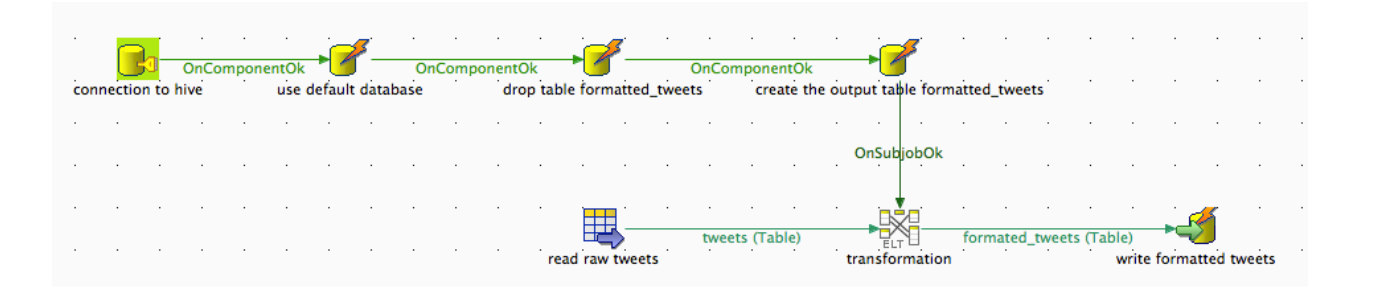

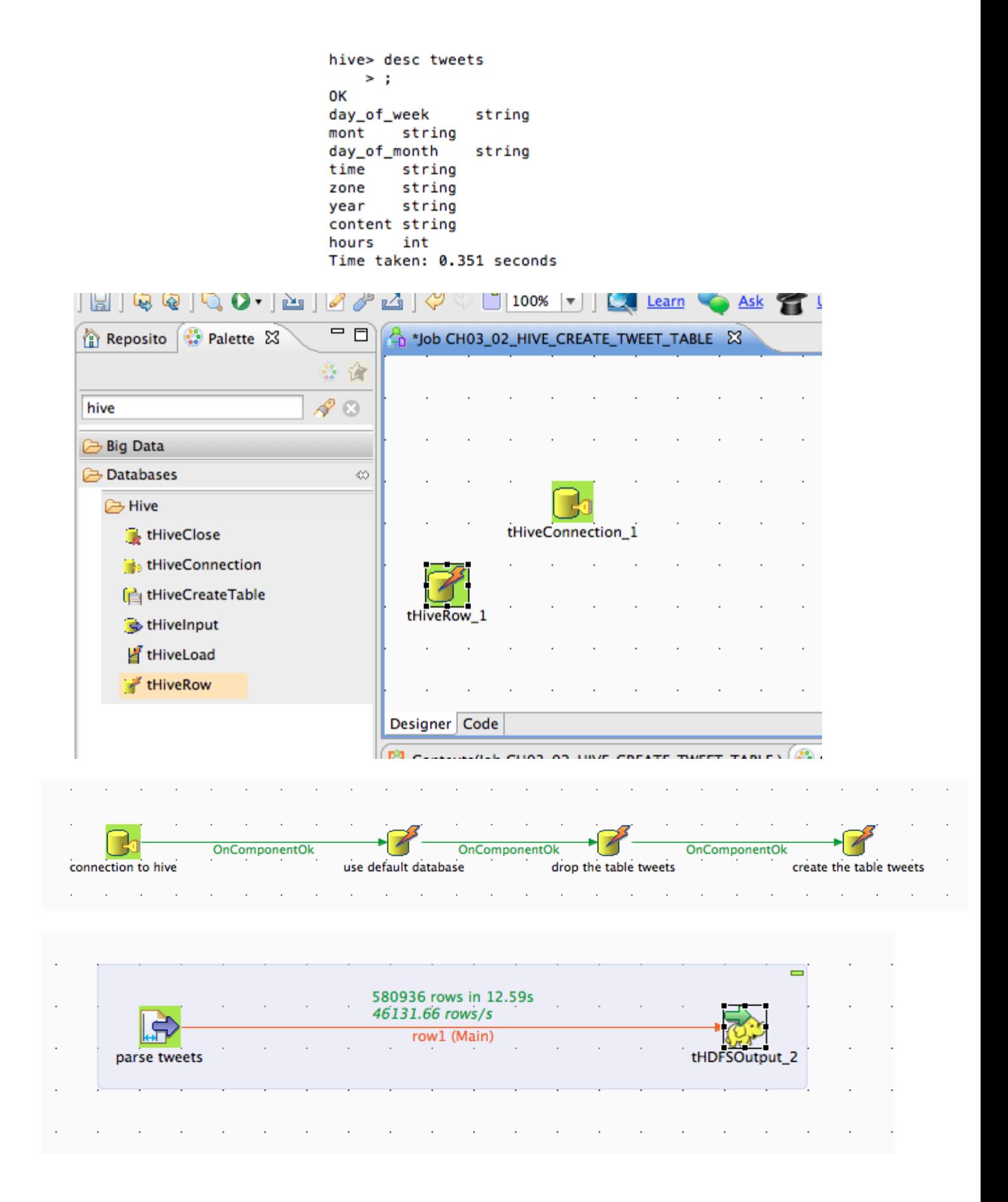

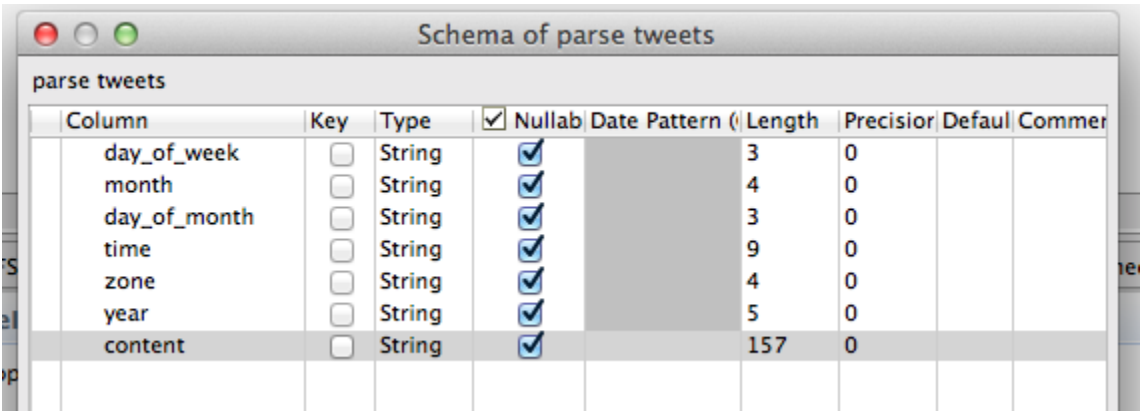

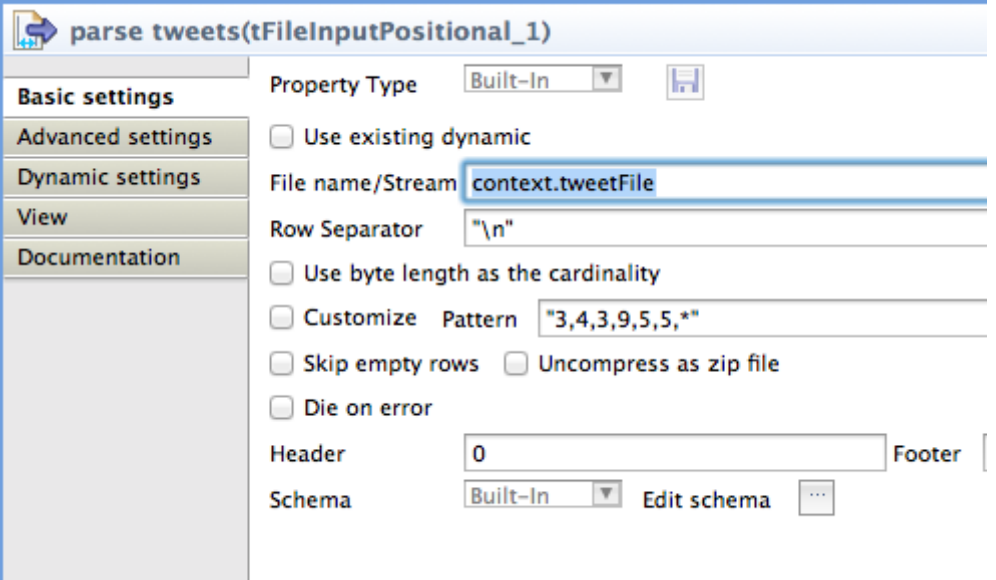

## **4. Processing Tweets with Apache Hive**

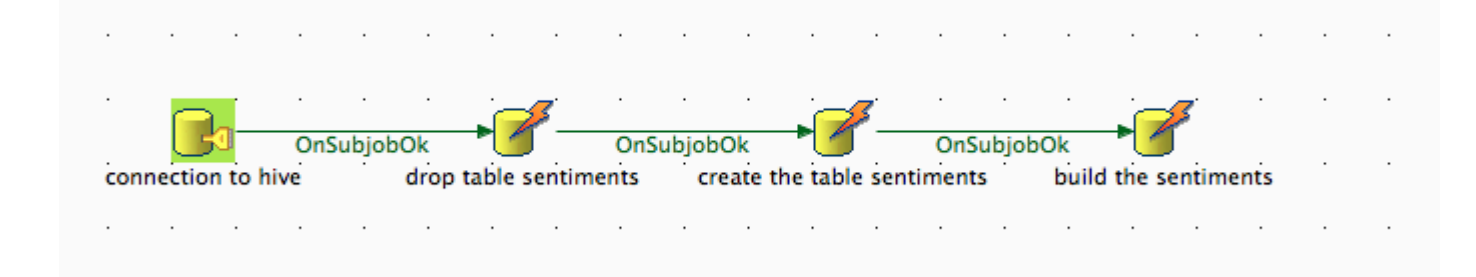

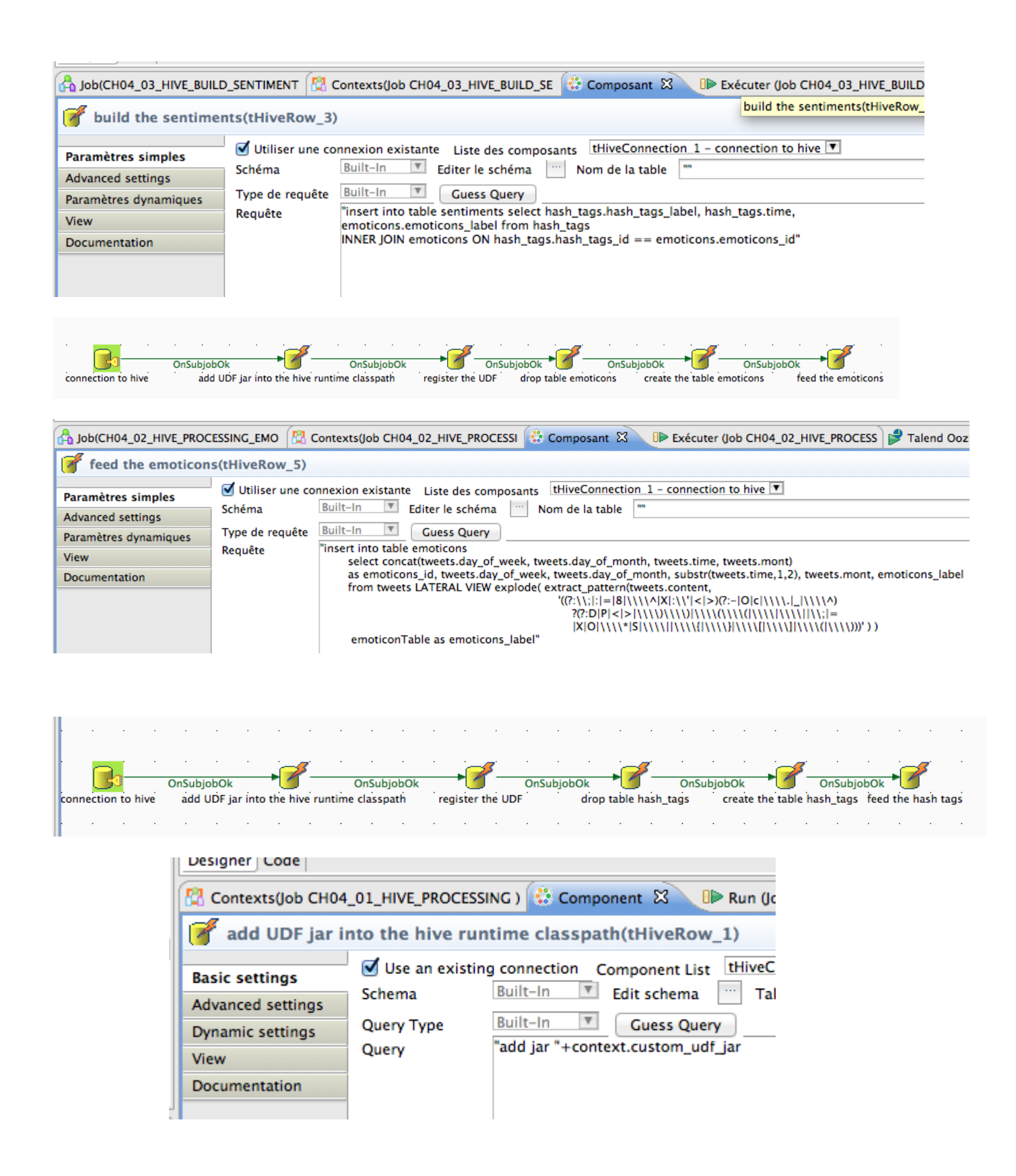

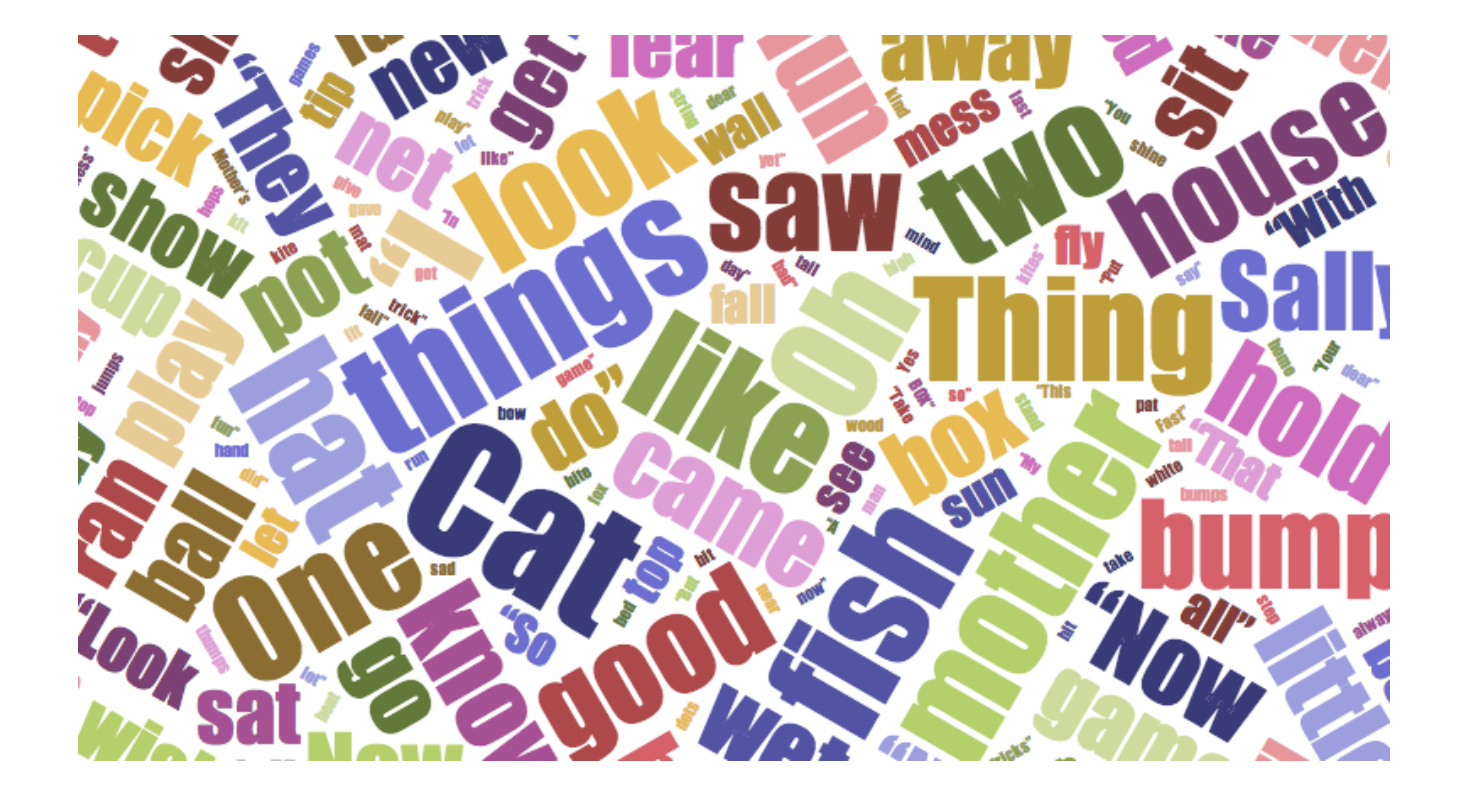

"Orange Ball in the Sky- fullmoon at dawn | #photography #Fullmoon http://t.co/pZyICf1XtB"

**Custom UDF Extract\_pattern** 

→ [#photography, #Fullmoon]

**Hive UDF** explode

#photography #Fullmoon

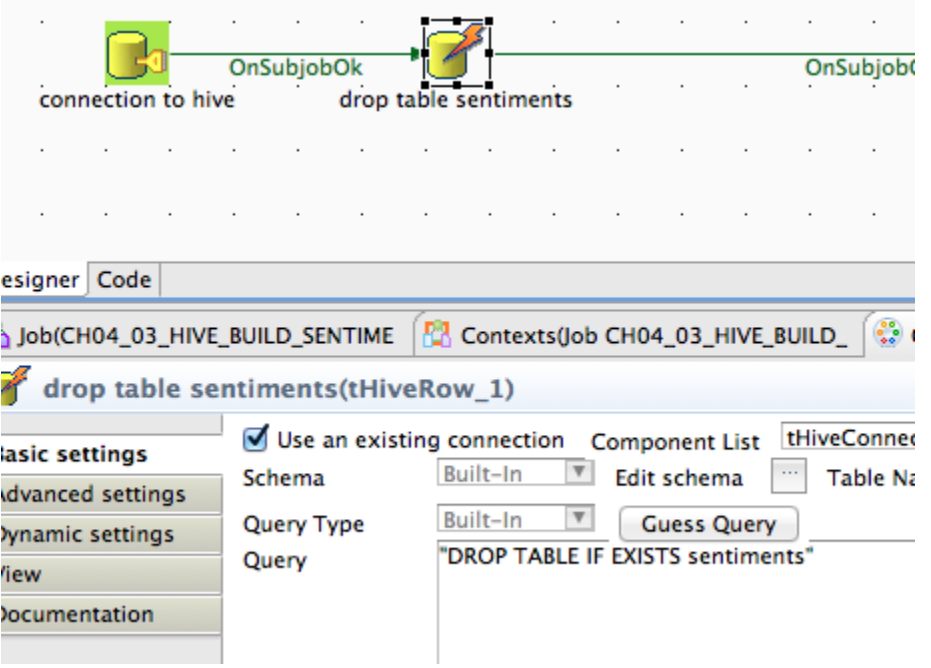

# **5. Aggregating Data with Apache Pig**

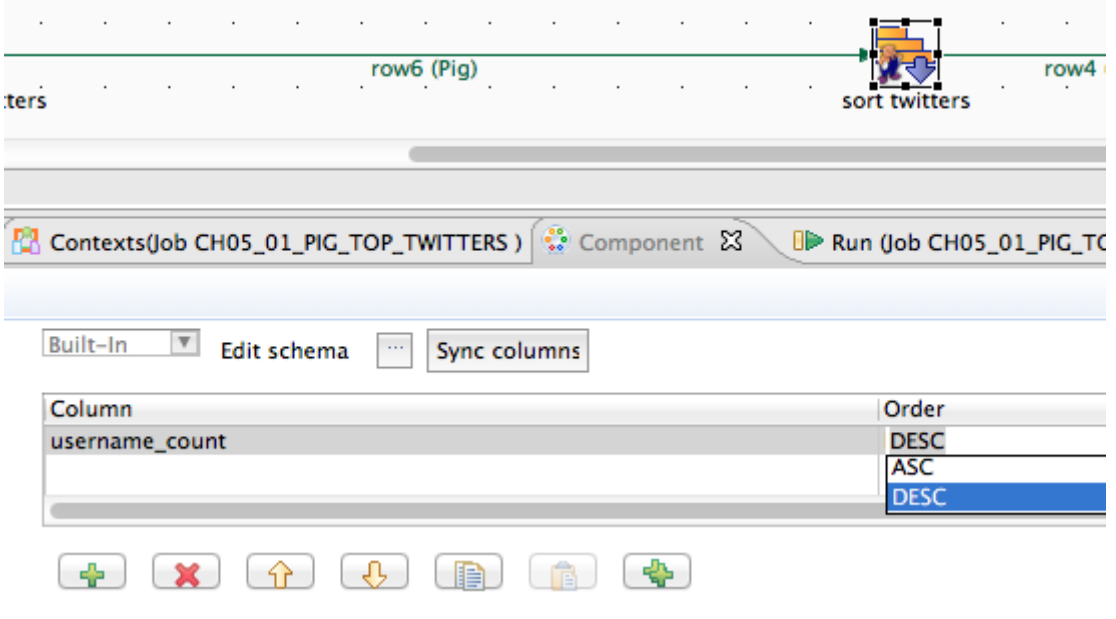

#### **Top Twitters Timeline**

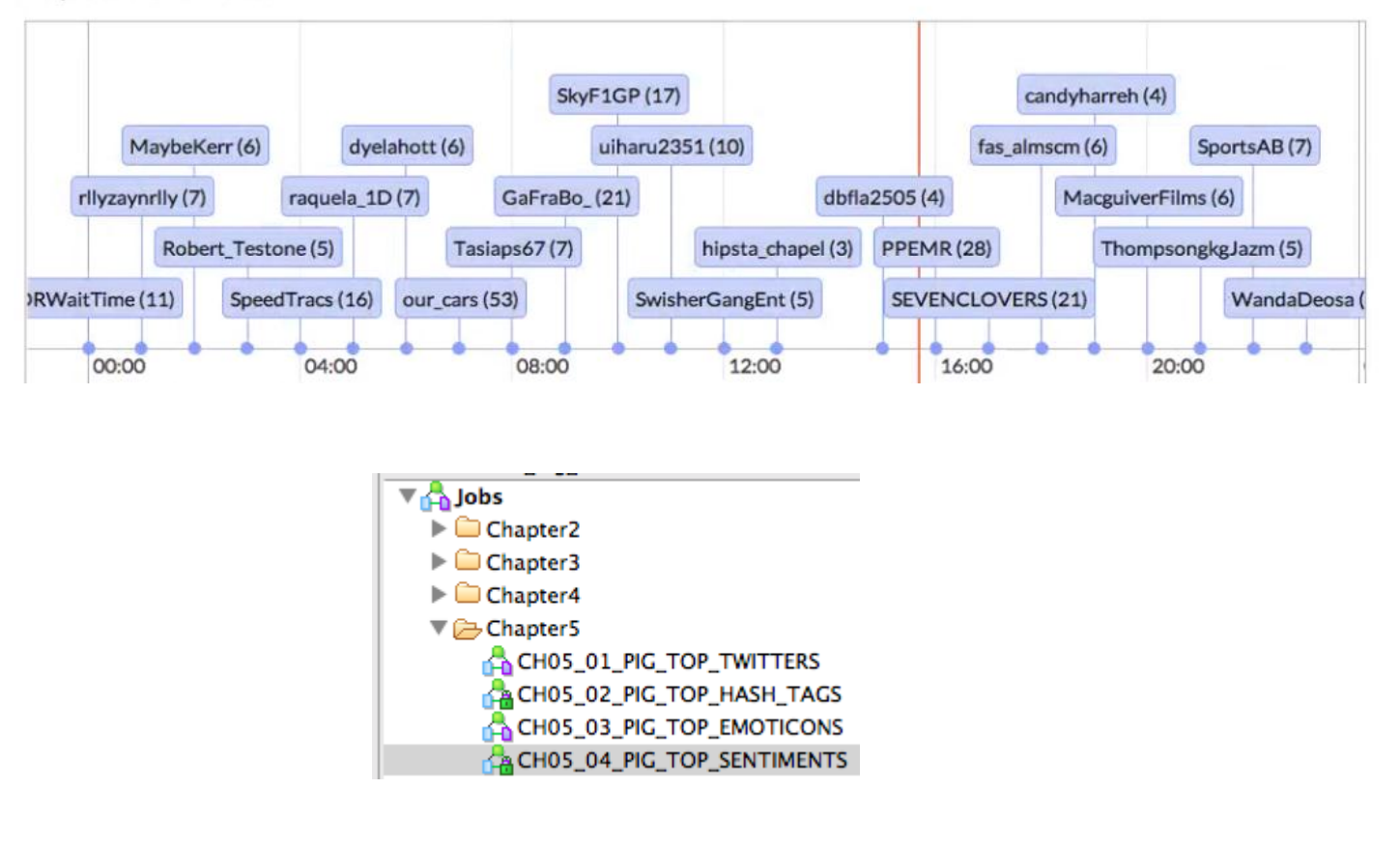

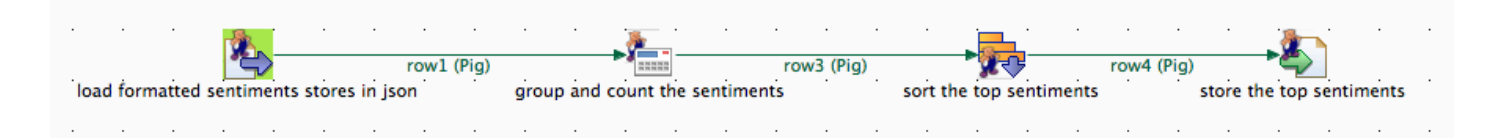

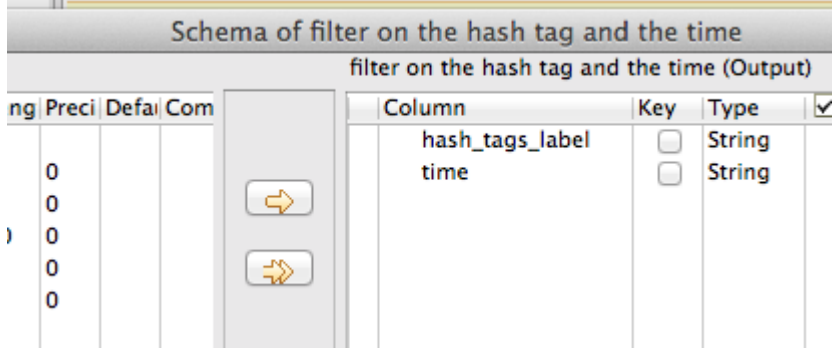

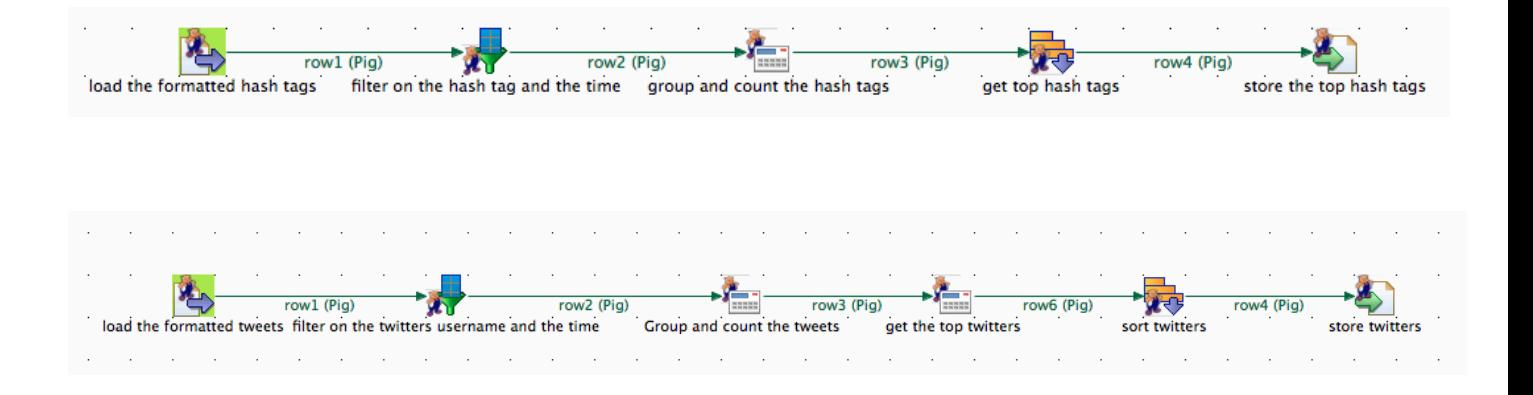

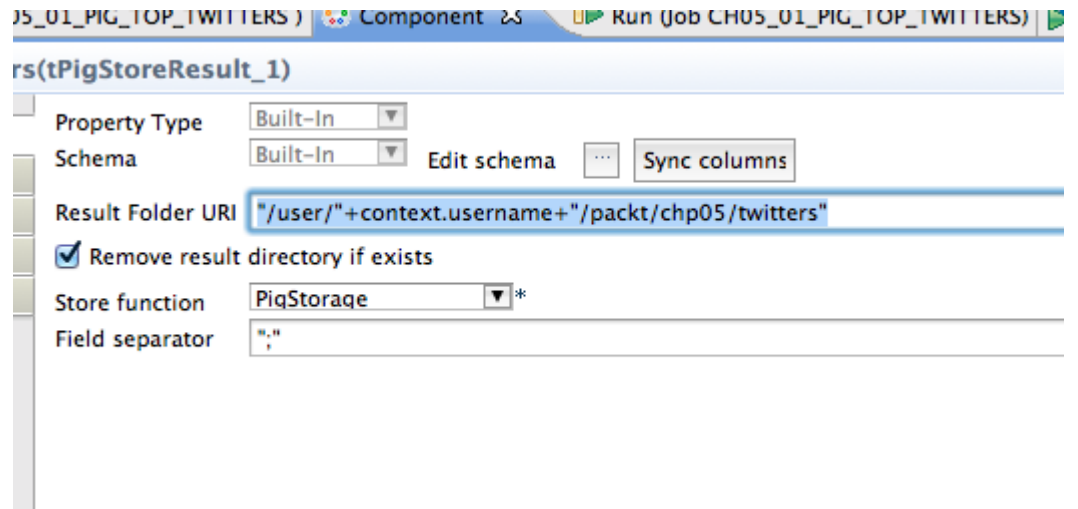

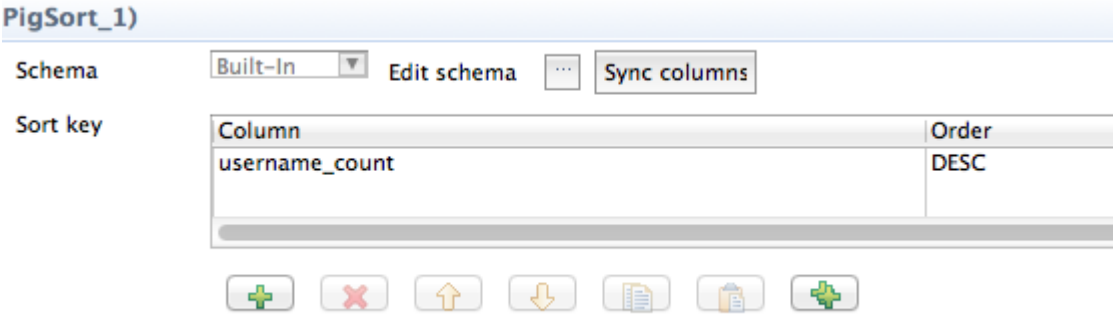

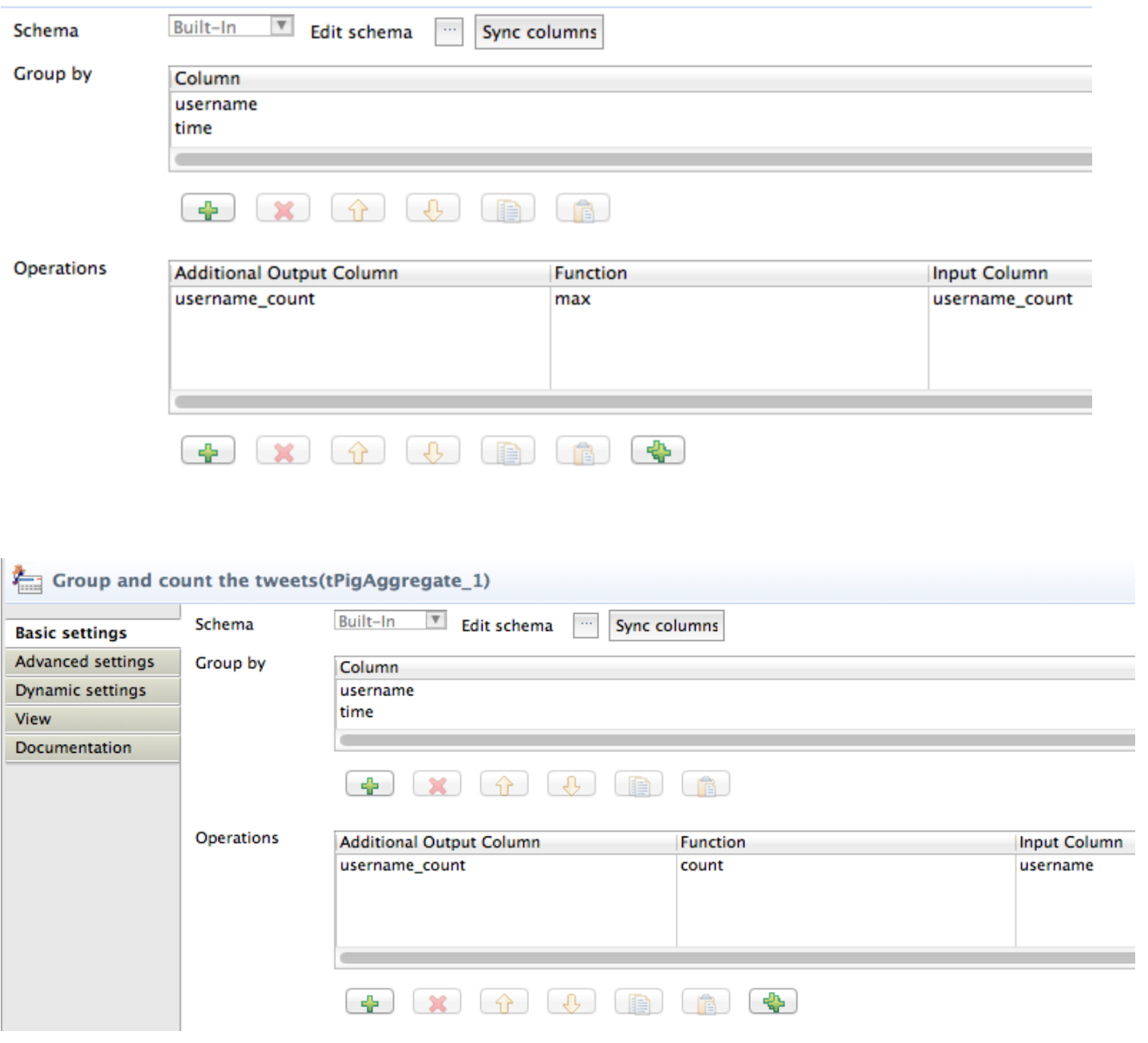

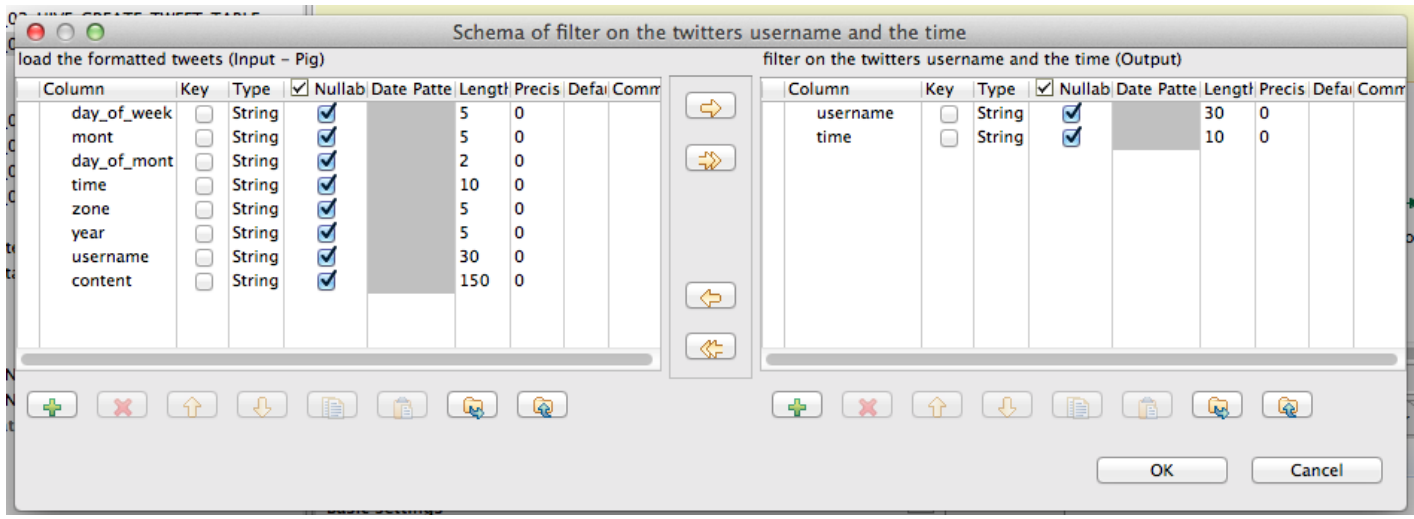

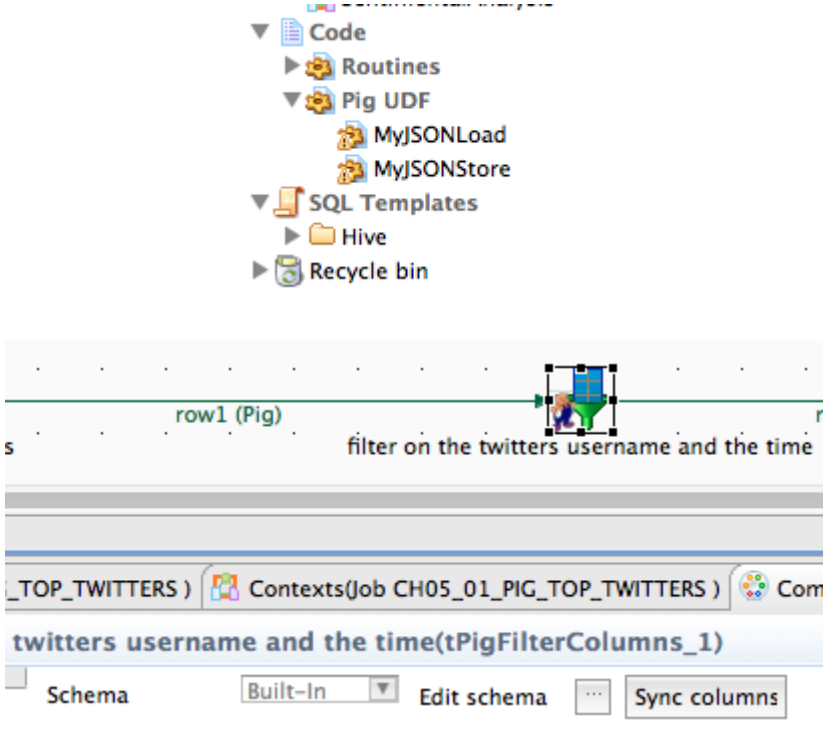

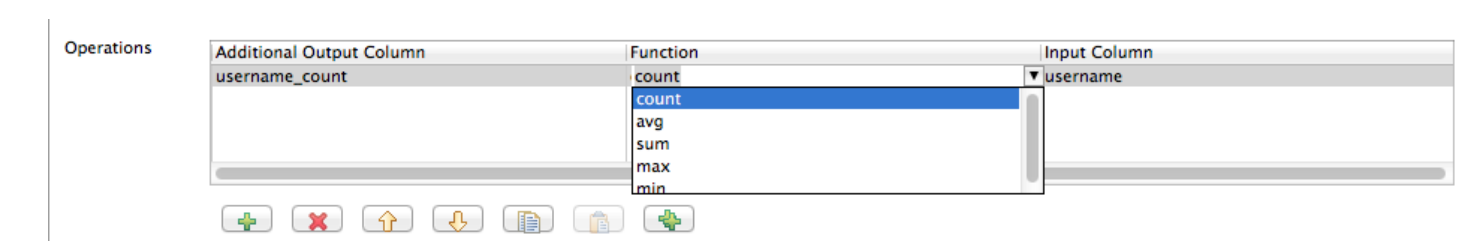

## **6. Using the SQL Database**

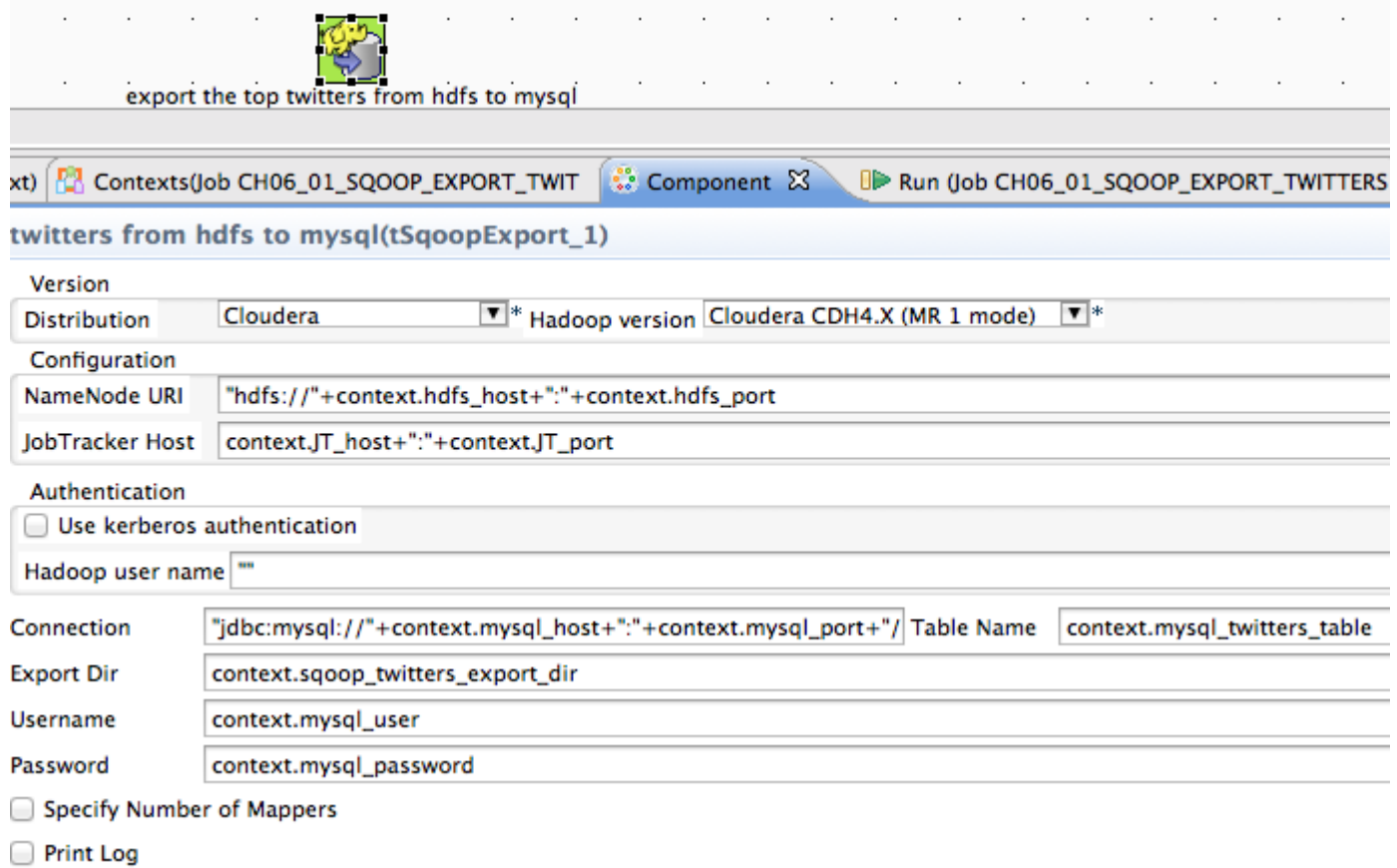

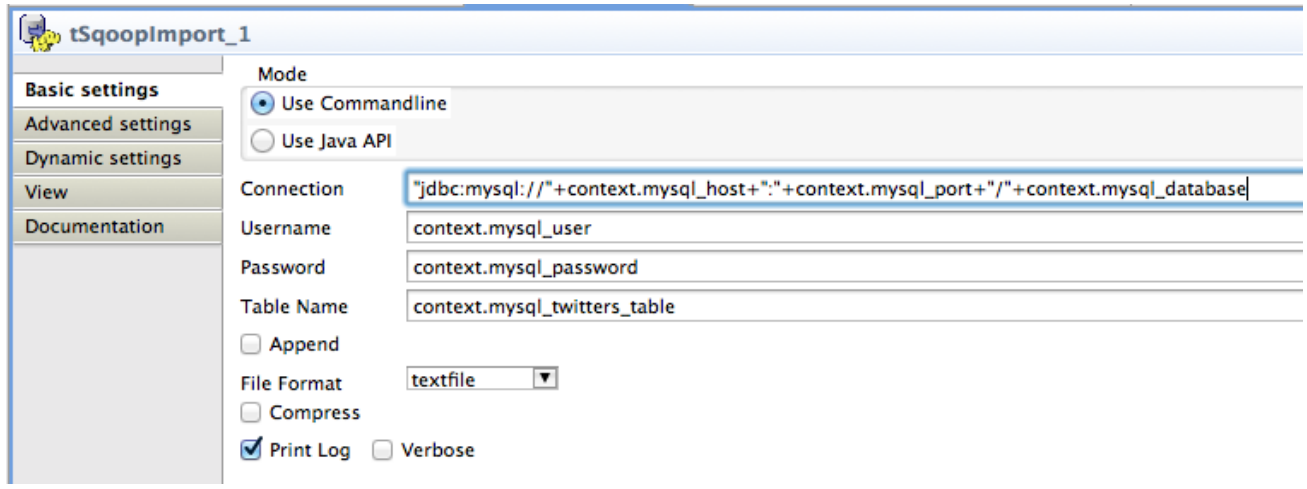

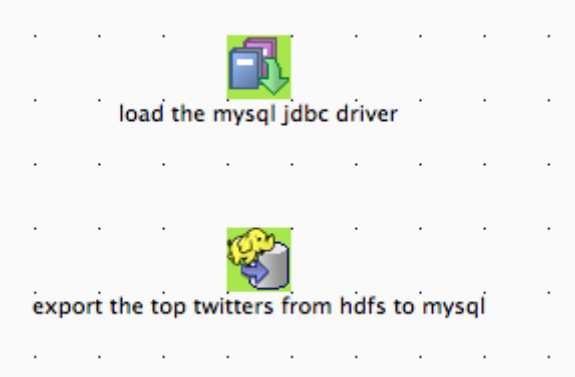

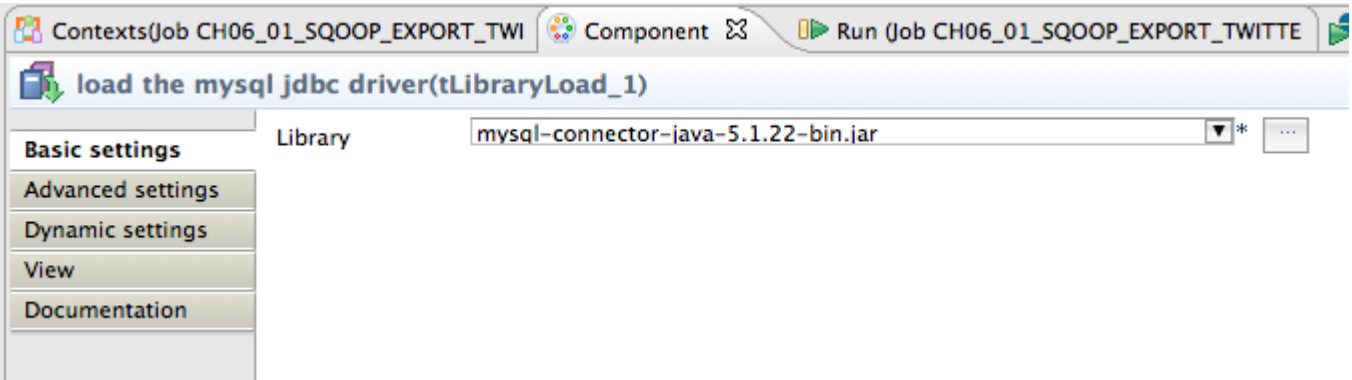

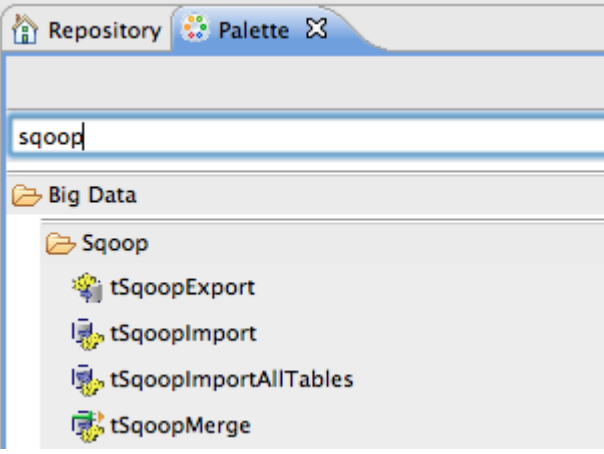

## **7. Big Data Architecture and Integration Patterns**

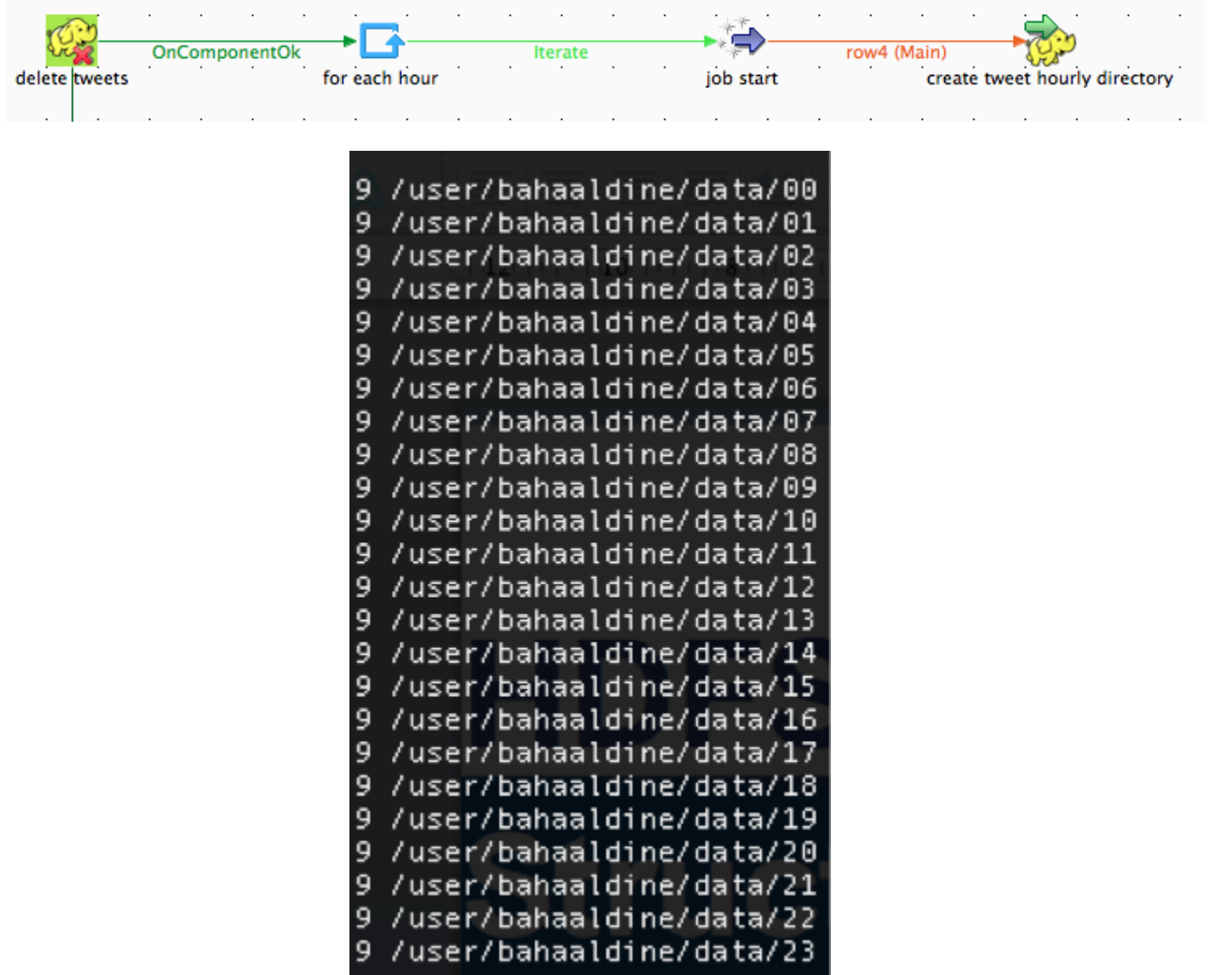

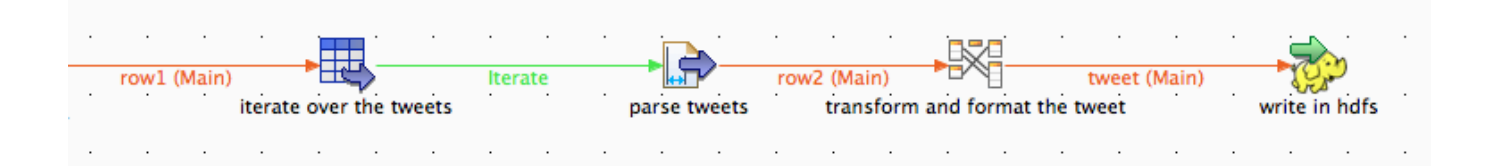

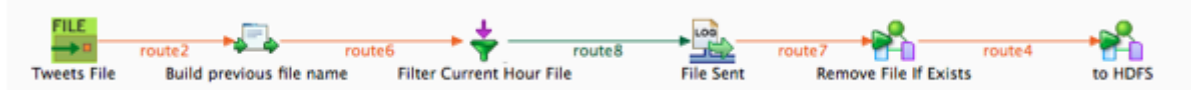

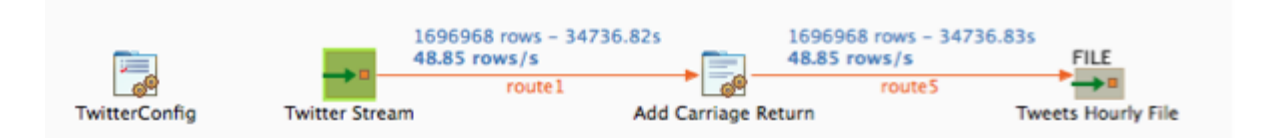

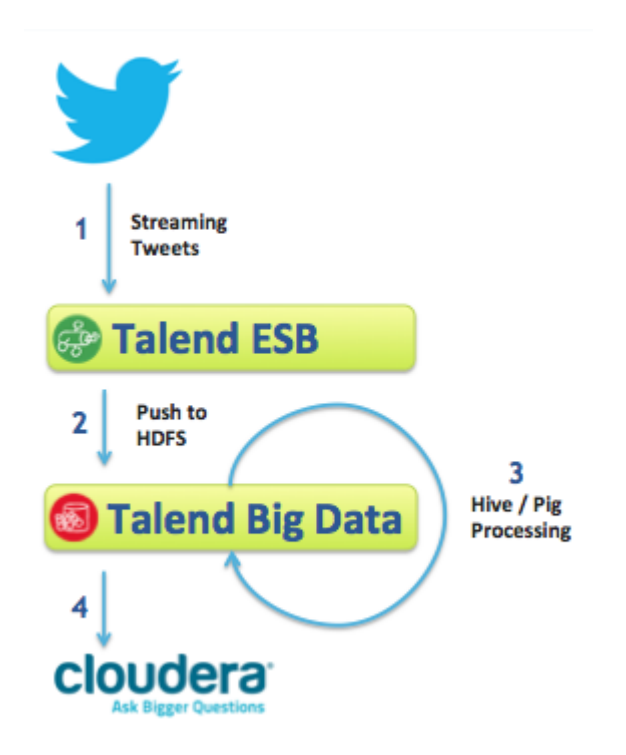

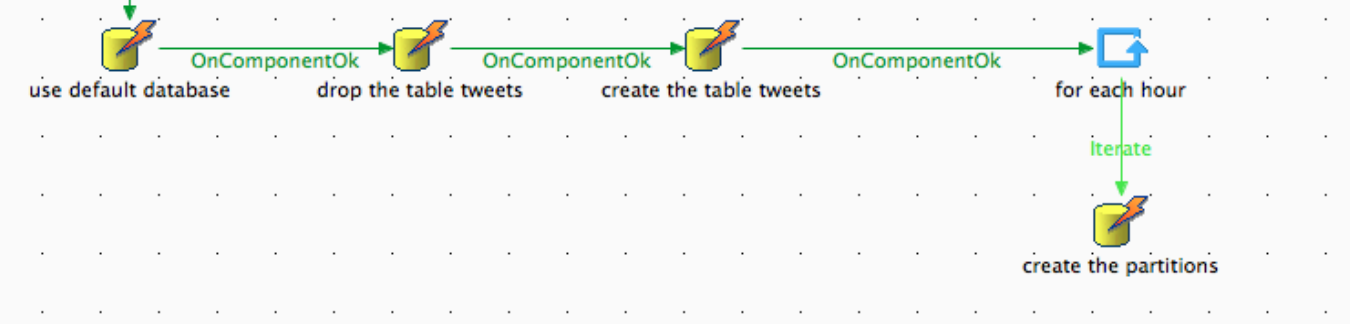

### **8. Appendix-A**

#### Configuration

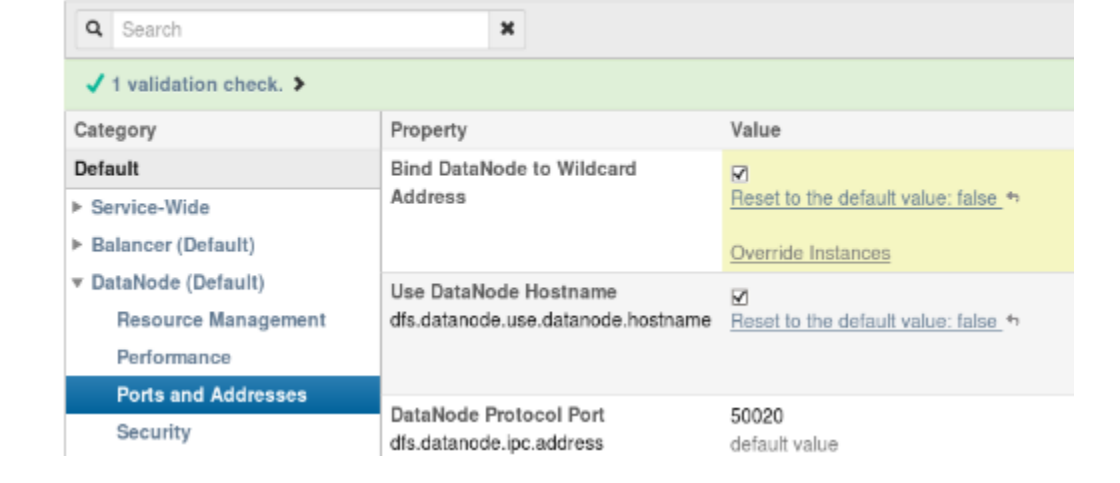

Cloudera manager Home Services - Hosts Activities - Diagnose - Audits Charts - Administration Services » Service hdfs1 a hdfs1  $\biggarrow$  Configuration  $\biggarrow$ © Commands **←** Audits **E** Charts Library <del>n</del> Status **E** Instances C NameNod Configuration

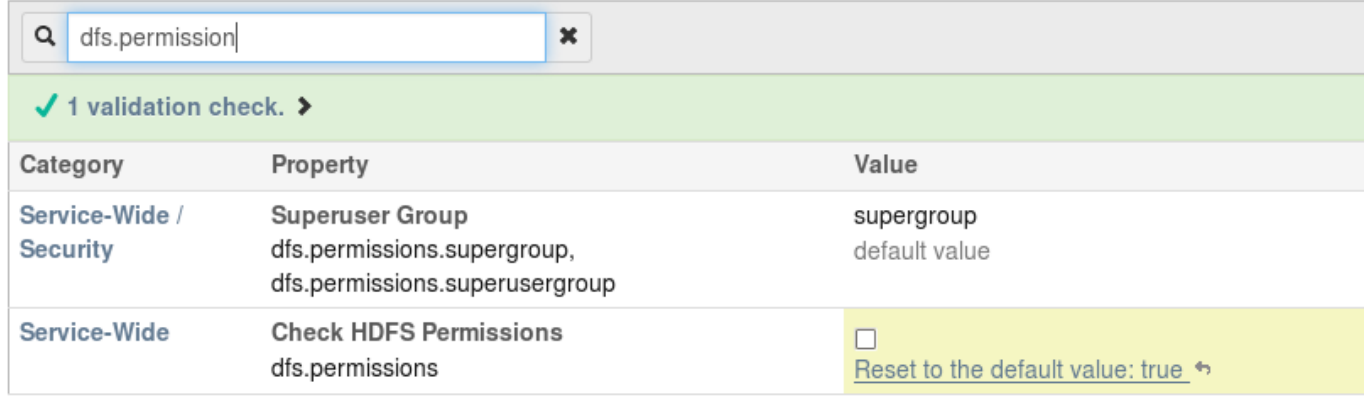

## **Cluster 1 - CDH4**

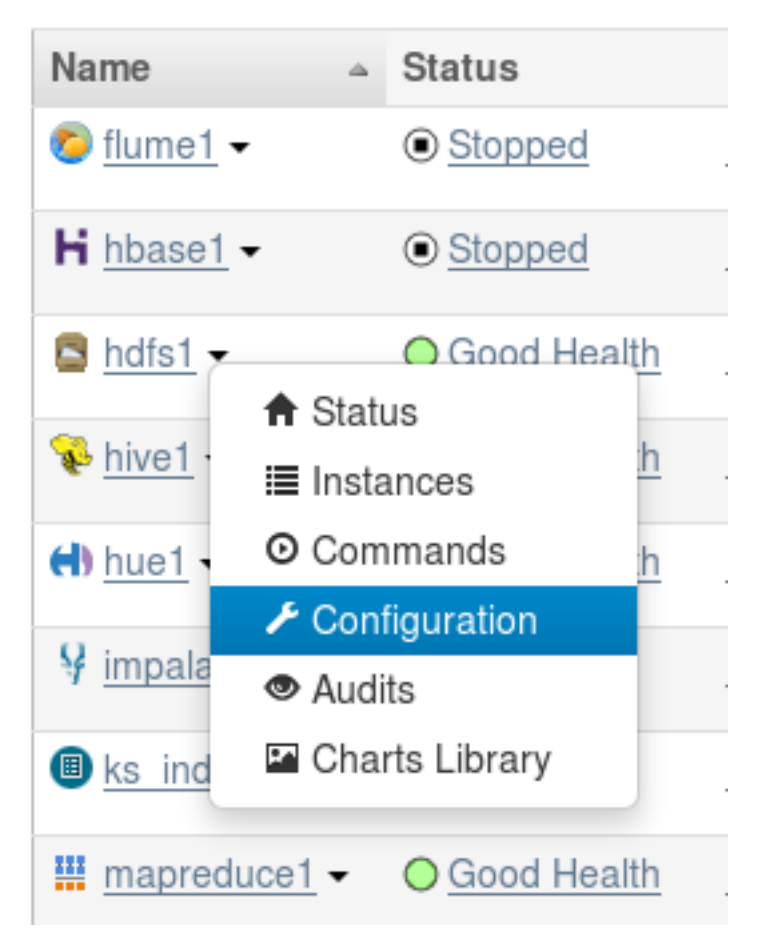

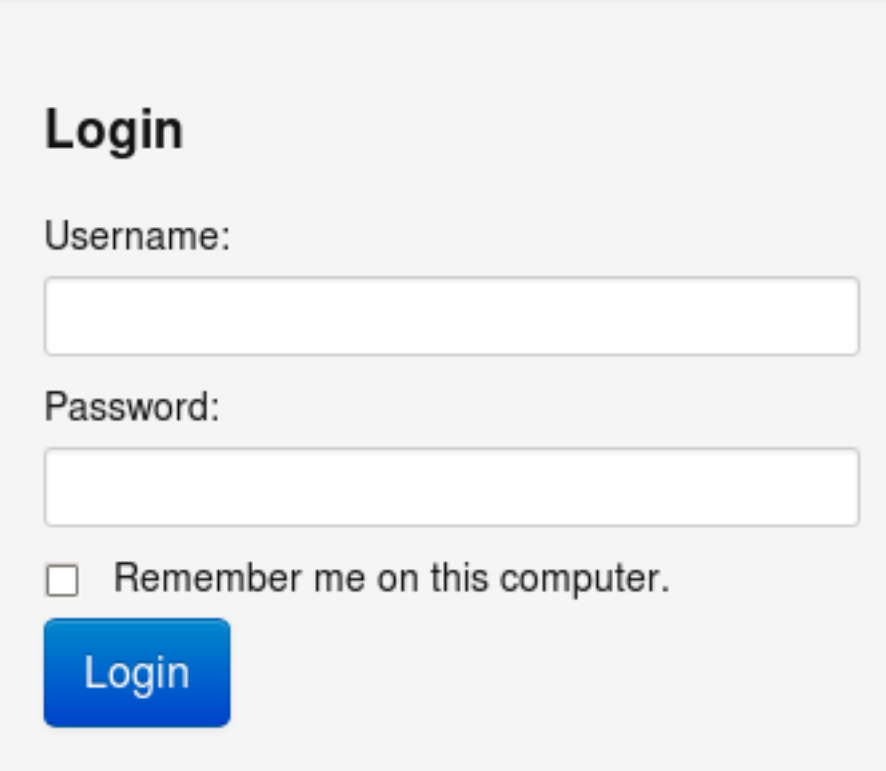

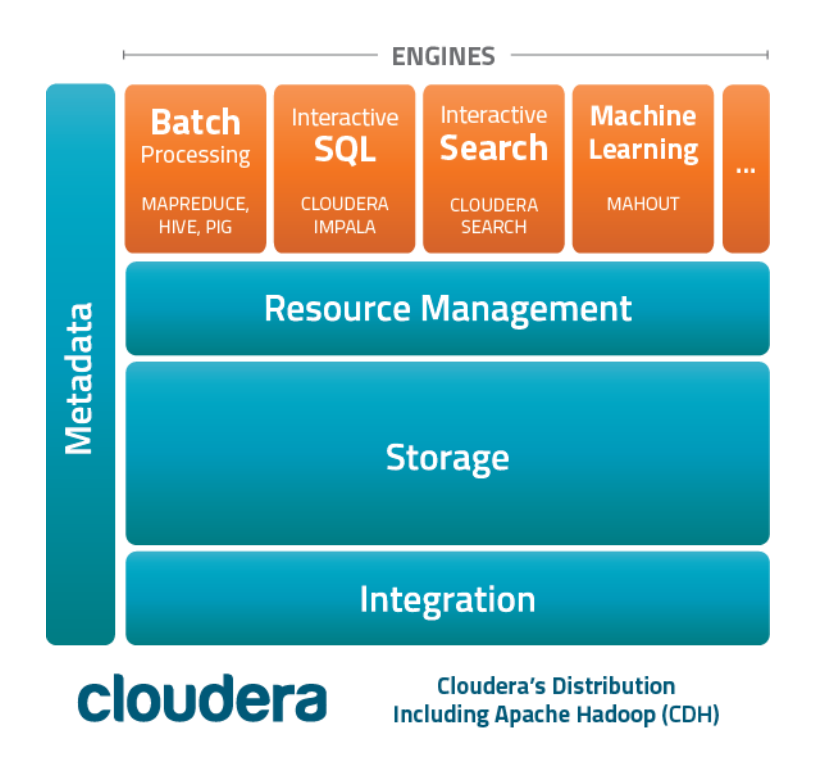

#### Cloudera QuickStart VM

#### The Cloudera Experience on a Single Machine. Components in the VM: This VM contains a sample of Cloudera's Platform for Big Data. Although Cloudera Standard the true power of Hadoop comes when it can be distributed across  $\cdot$  CDH hundreds, even thousands of nodes, this VM makes it easy for you to learn without having to set up a full cluster. • Cloudera Manager (limited features) Downloads & Instructions **Hadoop Tutorial**